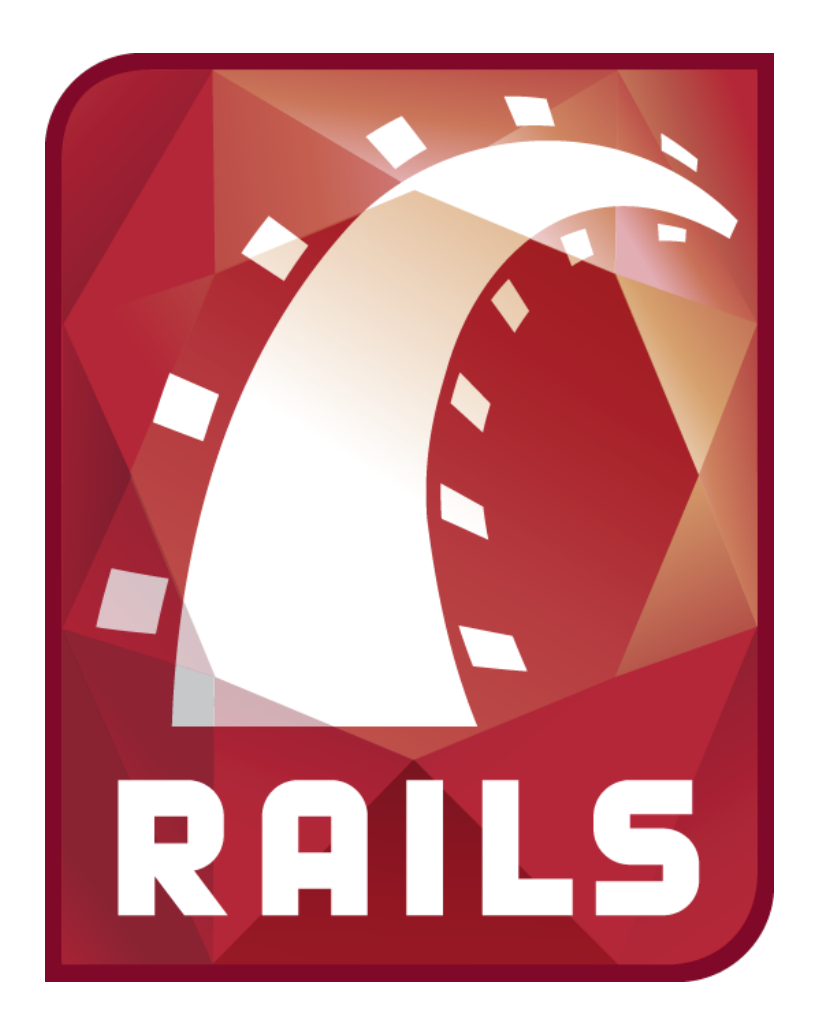

# Datenbankapplikationen mit Ruby on Rails

Datenbanksysteme 2011 Universität Osnabrück Gastvorlesung von Nicolas Neubauer

- plattformunabhängige, höhere *Programmiersprache*
- 1995 erschienen
- Yukihiro Matsumoto, Entwickler
- ~ 2000 Bekanntheit außerhalb Japans
- Objektorientierung
- dynamische Typisierung
- Garbage Collection
- Open Source *Webapplication* Framework
- 2004 erschienen
- Anfang 2011 in Version 3
- David Heinemeier Hannsson
- Ziel: schnellere, "agilere" Webentwicklung
- häufig benötigte Funktionalität bereits vorhanden

#### Kurzeinführung in Ruby Ruby on Rails: Ruby

- "alles ist ein Objekt"
- 42 ist eine konstante Zahl (Fixnum)
- : symbol ist ein, konstanter String"
- "String" ist ein String mit Inhalt String
- meine\_variable = 42 ist eine Variablenzuweisung
- Punktsyntax für Methodenaufrufe: "Ruby ist klasse".sub("klasse", "toll")
- [] ist ein leeres Array <=> Array.new
- [42,23] ist ein Array mit Einträgen 42 und 23
- mein\_array[0] gibt den ersten Eintrag zurück
- {} ist ein leerer Hash (etwa Hash-Map in Java)
- $\{:\text{key} \Rightarrow$  "value",  $:\text{key2} \Rightarrow$  "value2"}
- mein\_hash[:key] gibt den Wert für den Schlüssel :key zurück

#### Ruby: Kontrollstrukturen Ruby on Rails: Ruby

```
if i == 5return "i ist 5"
```
end

```
return "i ist 5" if i == 5
```

```
unless i == 5 # ~ if !(i == 5)
 return "i ist nicht 5"
end
```

```
return "i ist nicht 5" unless i == 5
```
#### Ruby: Kontrollstrukturen Ruby on Rails: Ruby

```
while i > 0i = 1end
until i == 0i = 1end
```

```
for element in mein_array
  puts element.to_s
end
```
#### Ruby: Methoden und Variablen Ruby on Rails: Ruby

def hallo\_welt

 lokale\_variable1 = 23 #dynamisch typisiert  $lokale\_variable2 =$ , Hallo Welt!"

@instanz\_variable = "In der Instanz sichtbar!"  $@@klassen_value =$ , vgl. static in Java"

 $$globalevariable =$ ,  $"bendli$  sichtbar"

end

Impliziter Rückgabewert der Methode hallo\_welt() ist String: "überall sichtbar"

```
Ruby: Beispiel - Collatz
Ruby on Rails: Ruby
```

```
 def collatz(x)
```

```
anz_iterationen = \theta
```

```
until x == 1if x \frac{9}{6} 2 == 0
    x = x/2 else
   x = 3 \times x + 1 end
   anz_iterationen += 1
 end
```
end

#### Ruby: Syntax-Besonderheiten Ruby on Rails: Ruby

• Weglassen von Klammern bei Eindeutigkeit

[42,23].include? 42 <=> [42,23].include?(42) methode\_mit\_hash\_paramater :key => "value"  $\left\langle \Rightarrow\right\rangle$  $methode_mit\_hash\_parameter({\{:key \implies, value``}\})$ 

• Übergeben von Codeblöcken an Methoden 10.times do |i| puts i end

#### Ruby: Syntax-Besonderheiten Ruby on Rails: Ruby

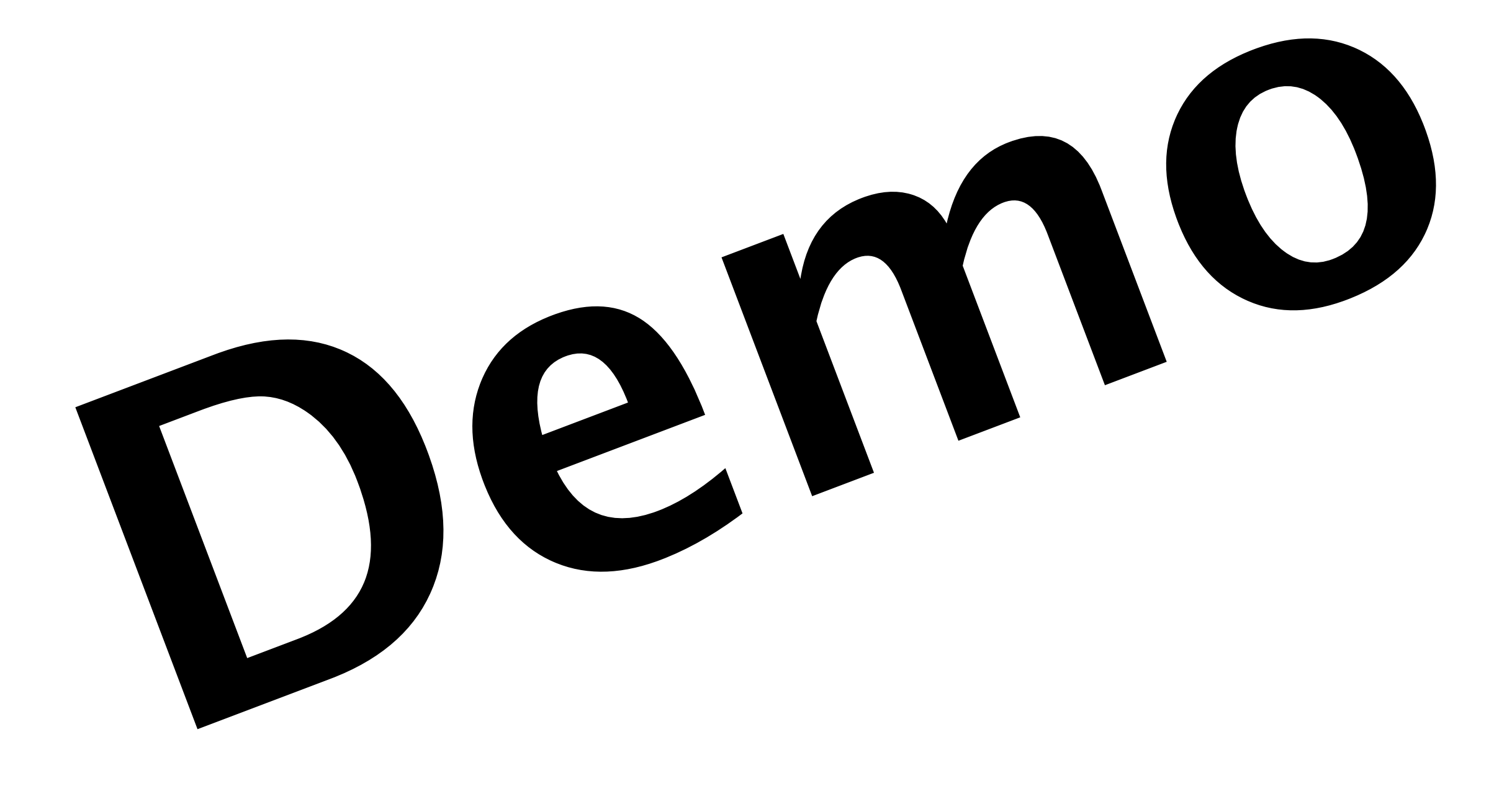

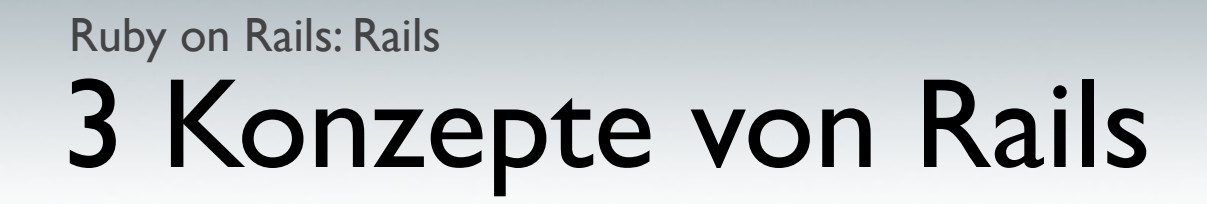

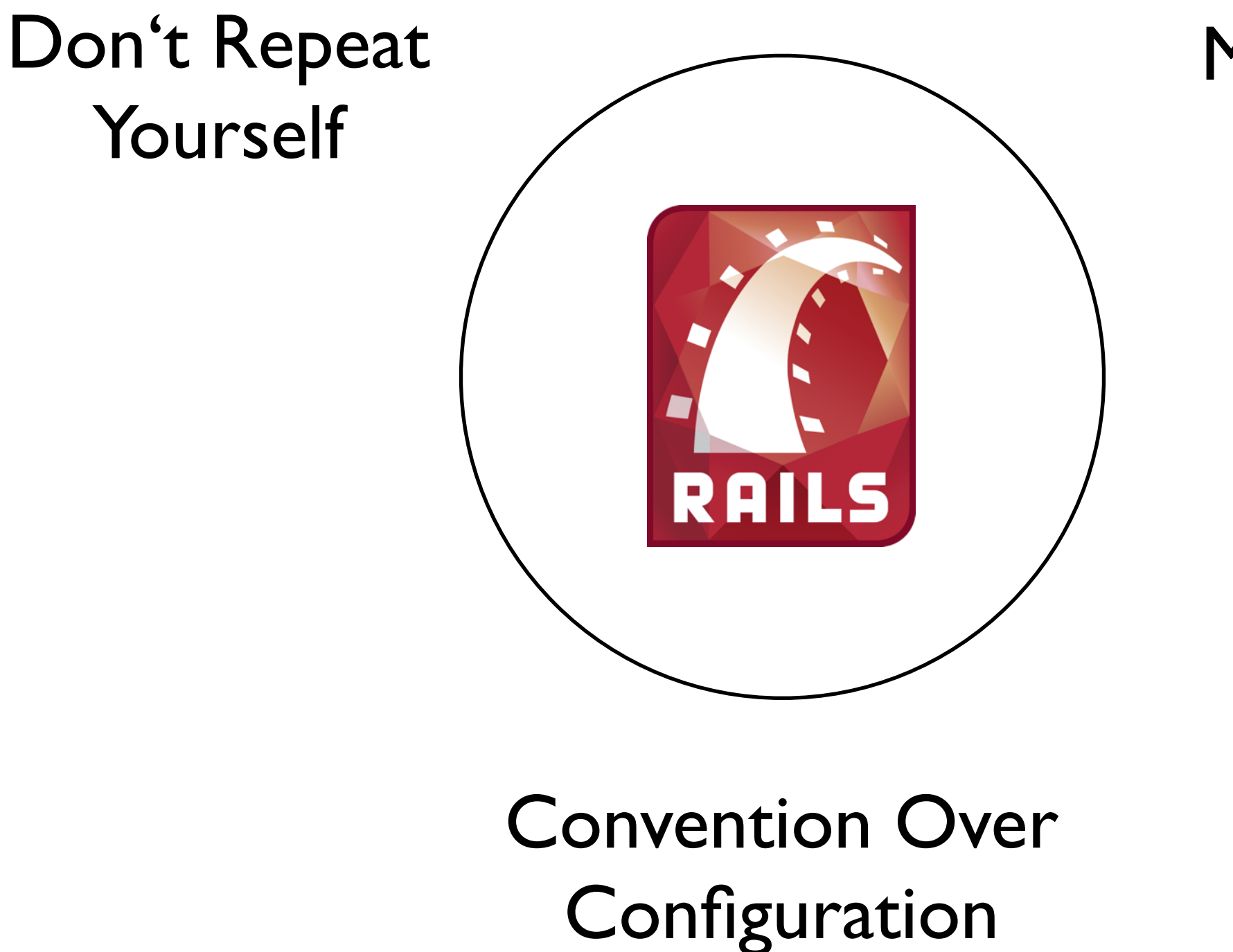

Model-View-Controller

## Idee:

Code nach Kategorien M,V,C strukturieren.

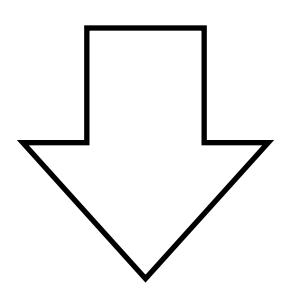

- bessere Programmstruktur
- Wiederverwertbarkeit von Komponenten
- Flexibilität

- 1. Model und ORM
	- Programmteile, die auf Datenhaltung arbeiten
	- Abstraktion von der eigentlichen Datenhaltung

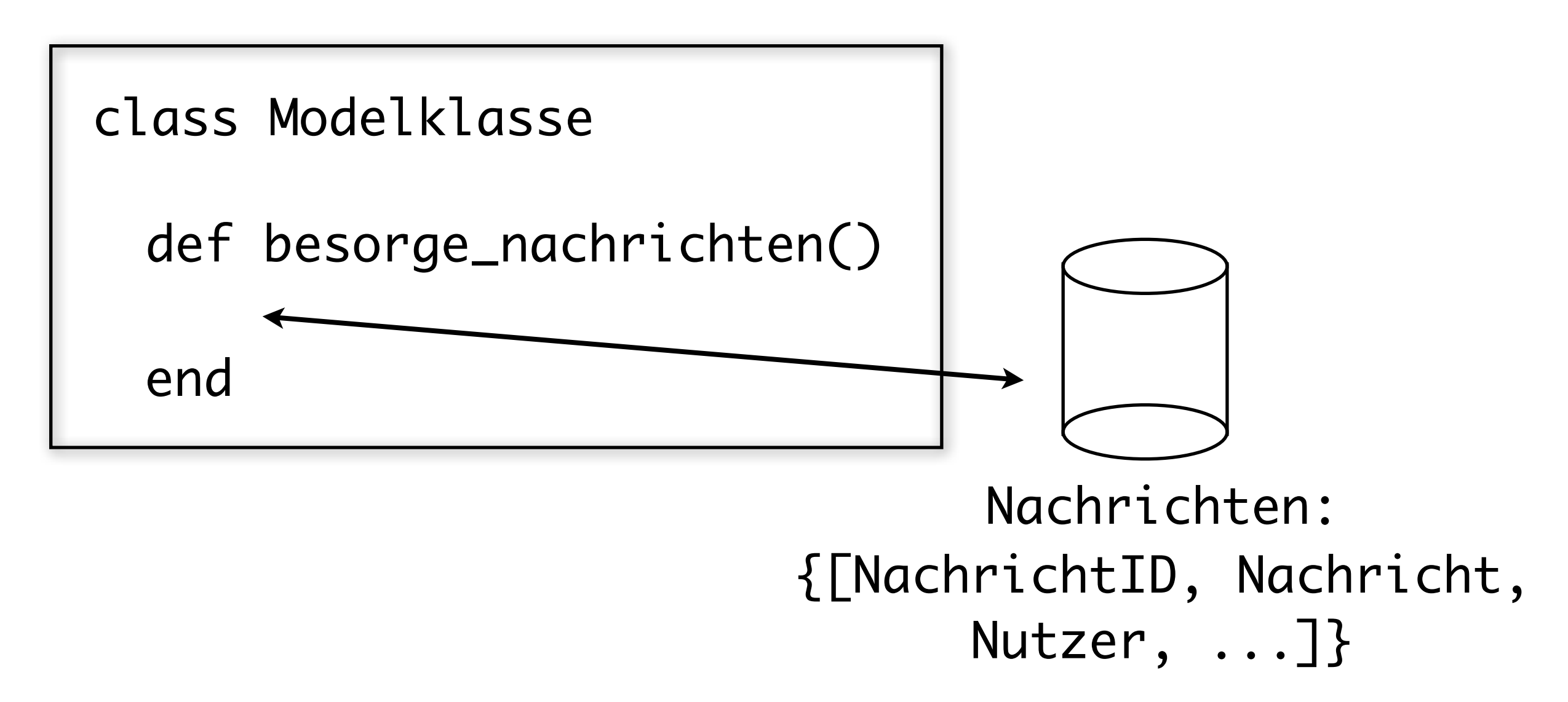

1. Model und ORM: Objektrelationales Mapping

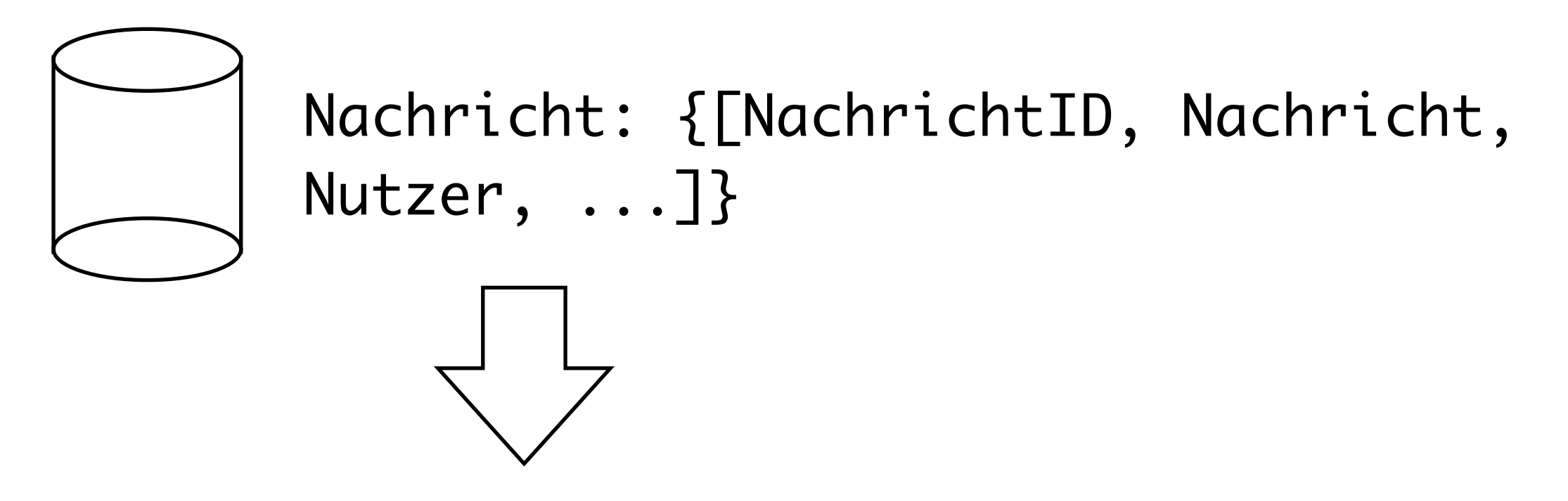

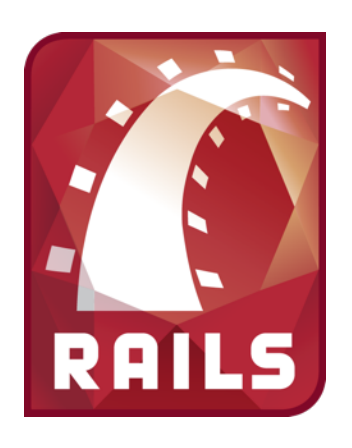

class Nachricht

end

### 1. Model und ORM: Objektrelationales Mapping

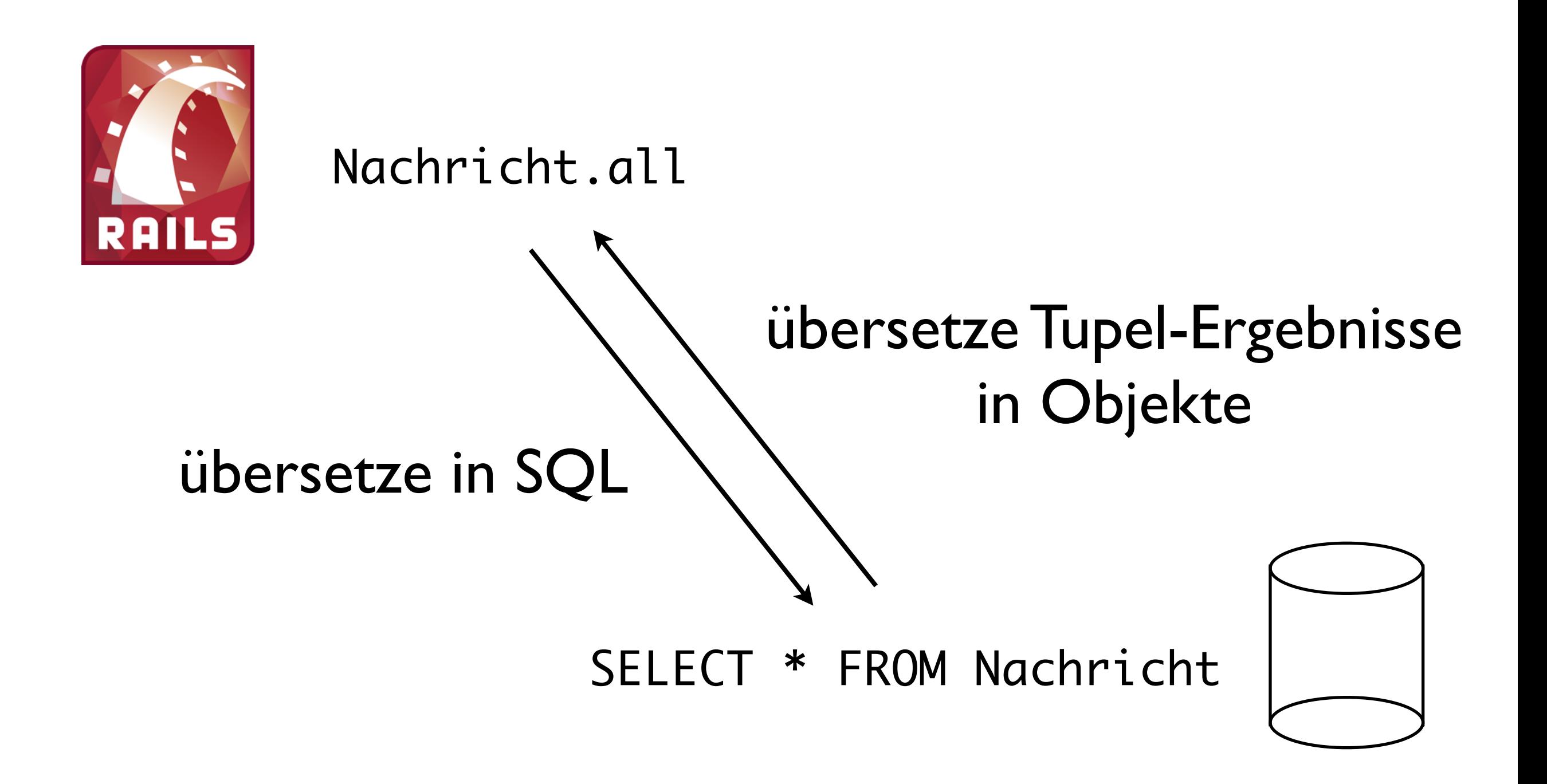

2. View

- (grafische) Datenrepräsentation
- Templates

#### <li><%= @nachricht %></li>

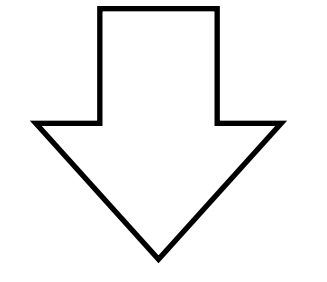

<li>Hallo Welt!</li>

- 3. Controller
	- Applikationssteuerung
	- Vermitteln zwischen Daten und Repräsentation

3. Controller

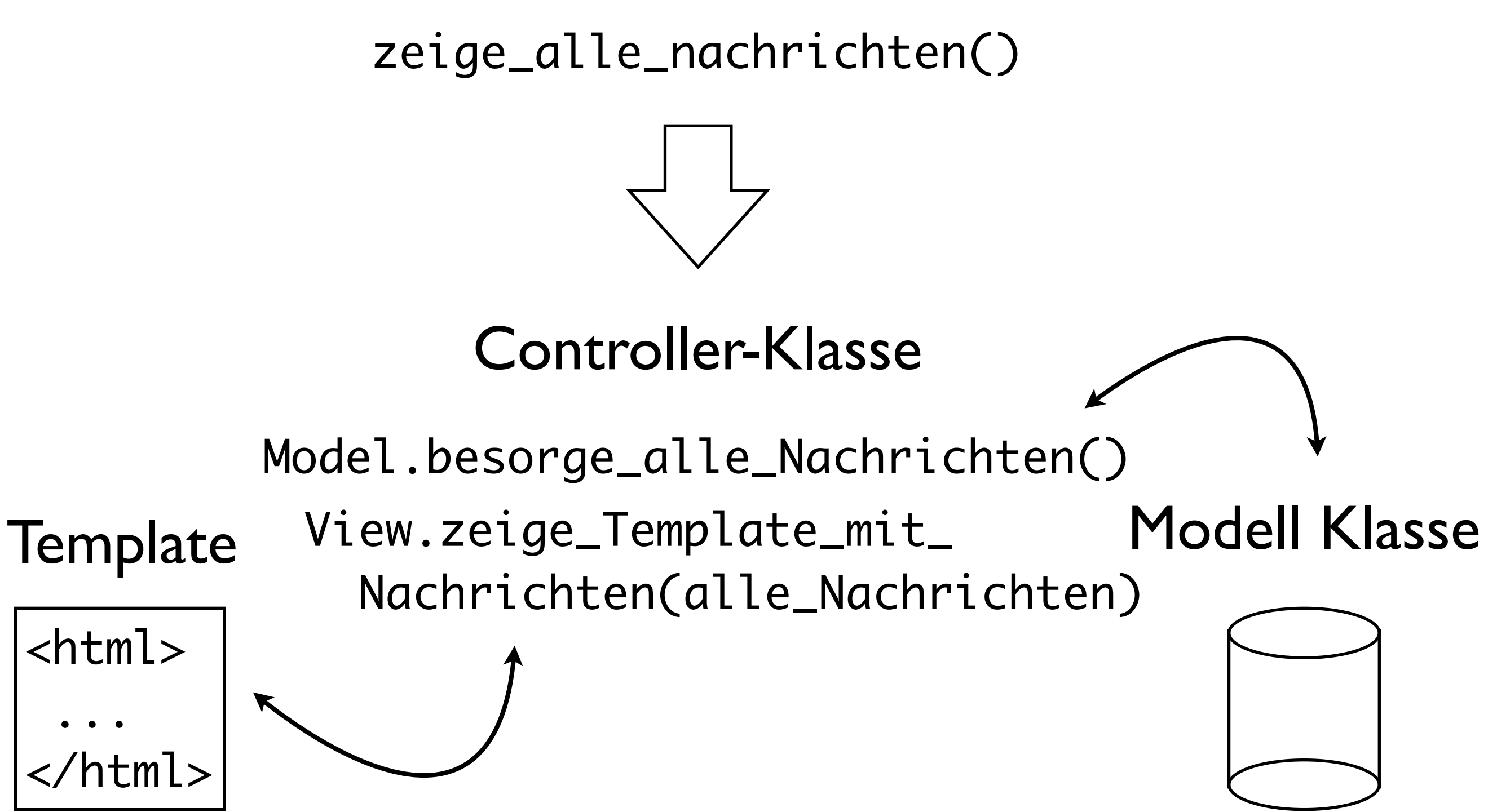

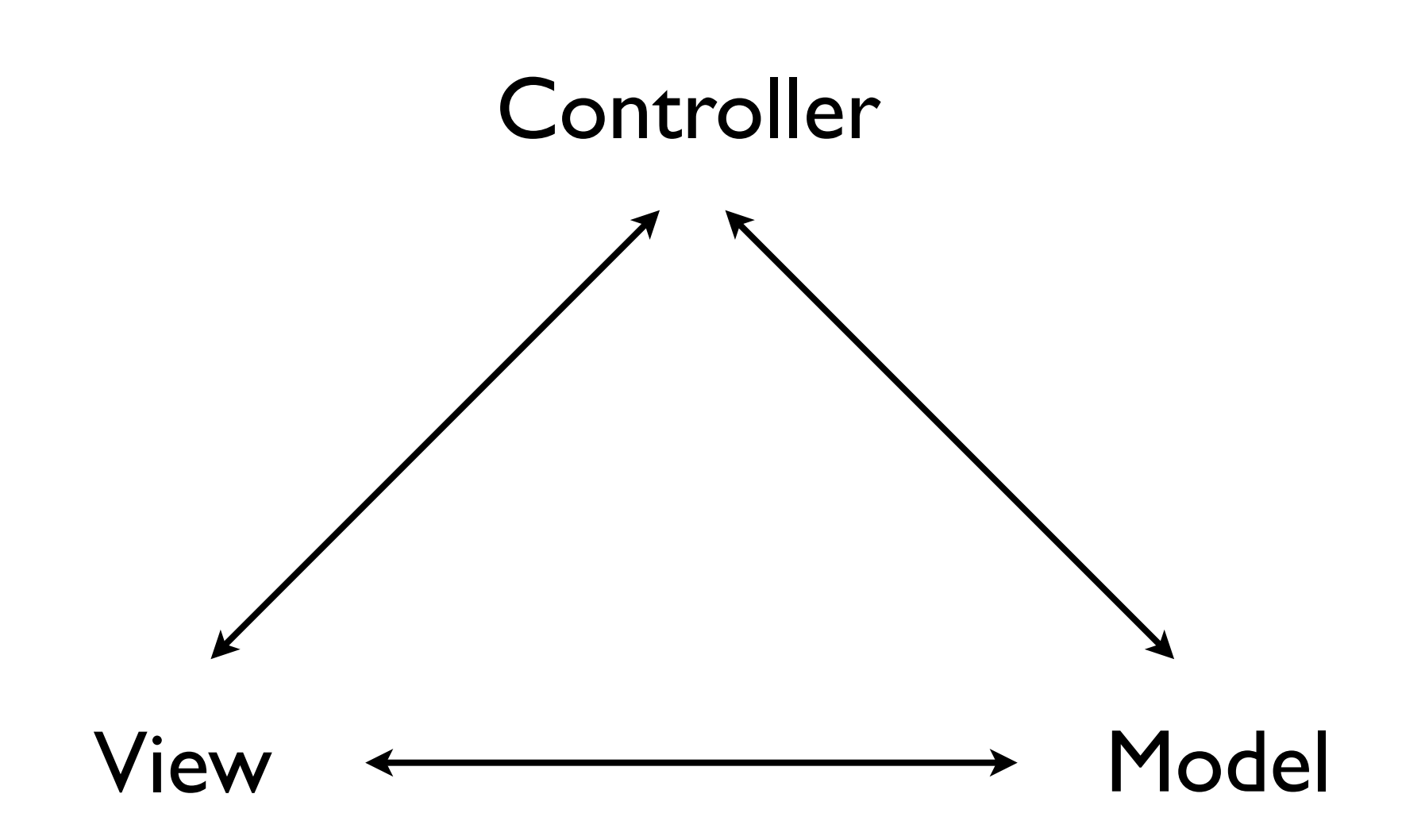

Eine Beispielapplikation Ruby on Rails: Anwendung

### neue Rails Applikation erzeugen:

\$ rails new meine\_applikation -d mysql

## Datenbanktyp im Backend, SQLite: Standard

Applikationsname

#### Eine Beispielapplikation Ruby on Rails: Anwendung

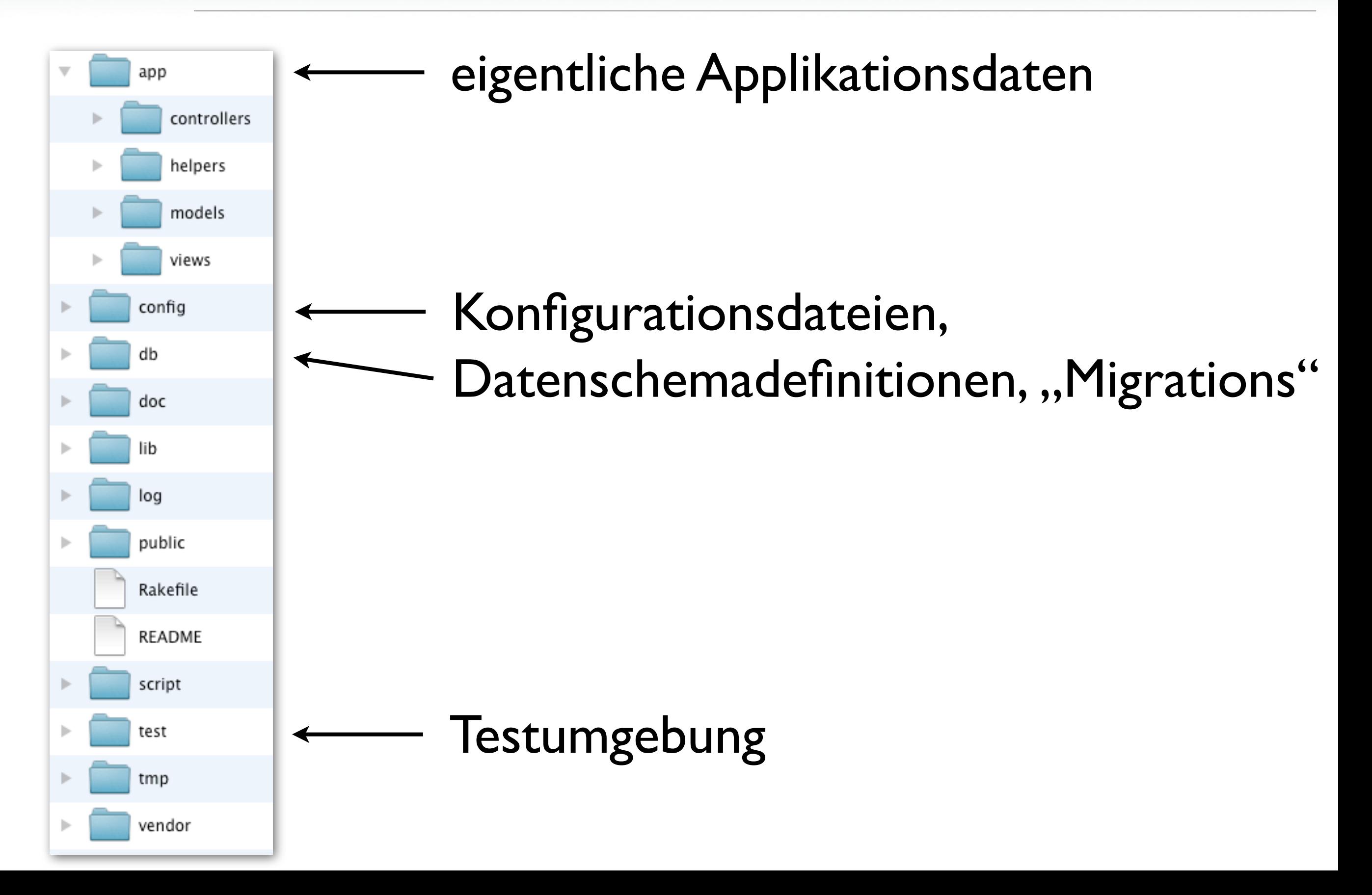

#### Eine Beispielapplikation: Datenbankverbindung Ruby on Rails: Anwendung

- Rails mit Datenbank verbinden
- YAML-Konfigrationsdatei: config/database.yml

```
development:
   adapter: mysql
   encoding: utf8
   reconnect: false
   database: DATENBANKNAME
   pool: 5
   username: BENUTZERNAME
   password: PASSWORT
   host: HOSTNAME
```
#### Eine Beispielapplikation Ruby on Rails: Anwendung

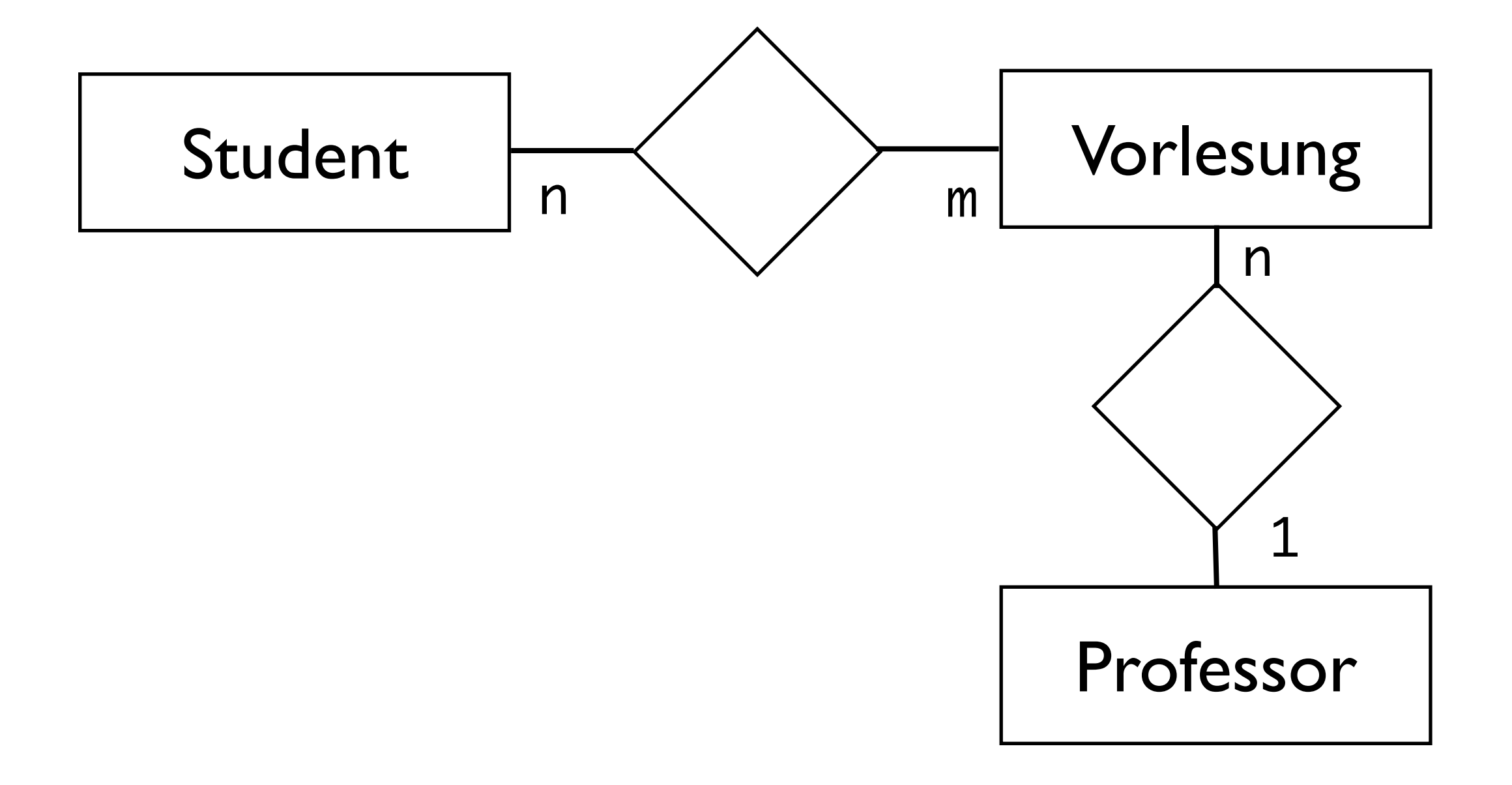

Convention over Configuration Ruby on Rails: Anwendung

## Idee:

Halte dich an bestimmte Bedingungen ...

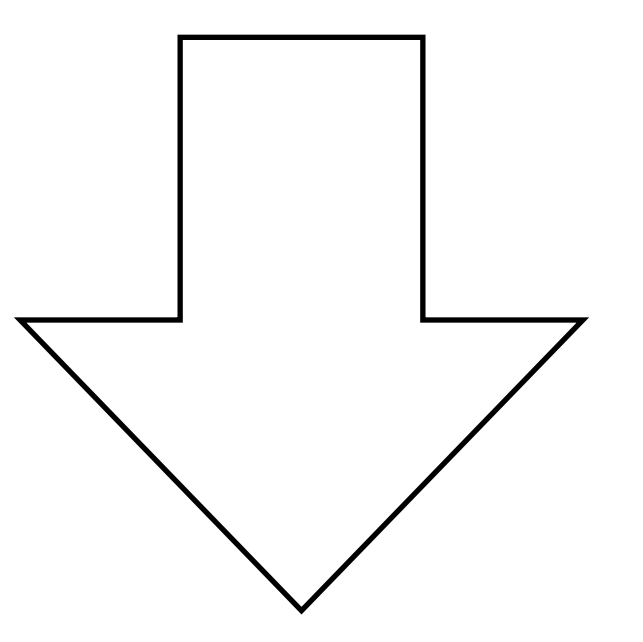

... erhalte Funktionalität ohne Konfigurationsaufwand.

- Beispiel: Entity-Typ "Vorlesung"
- Tabellenname *underscored* im Plural: vorlesungen (informatik\_vorlesungen)
- *Model-Klasse* im *Mixed Case*: Vorlesung (InformatikVorlesung)
- Obacht: englische Pluralbildung: Vorlesung wird Vorlesungs (vgl. Lecture, Lectures)
- Also: Entitäten in Englisch benennen

• Schlüsselkonvention:

synthetischer Schlüssel "id" für jede Entität

Vorlesung: {[VorlNr, Titel, PersNr, ...]}

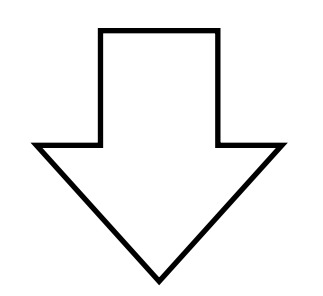

lectures: { [id, vorl\_nr, titel, pers\_nr, ...] }

• Konvention für Fremdschlüsselbeziehungen

Vorlesung: {[VorlNr, Titel, PersNr, ...]}

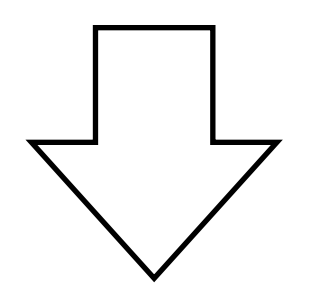

lectures: { [id, vorl\_nr, titel, professor\_id, ...]}

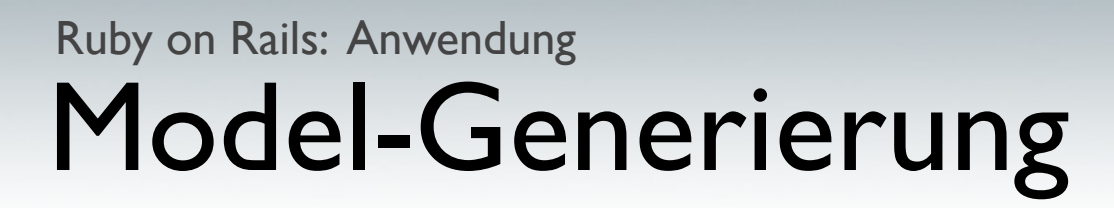

• Model-Klassen aus Datenbankschema ableiten

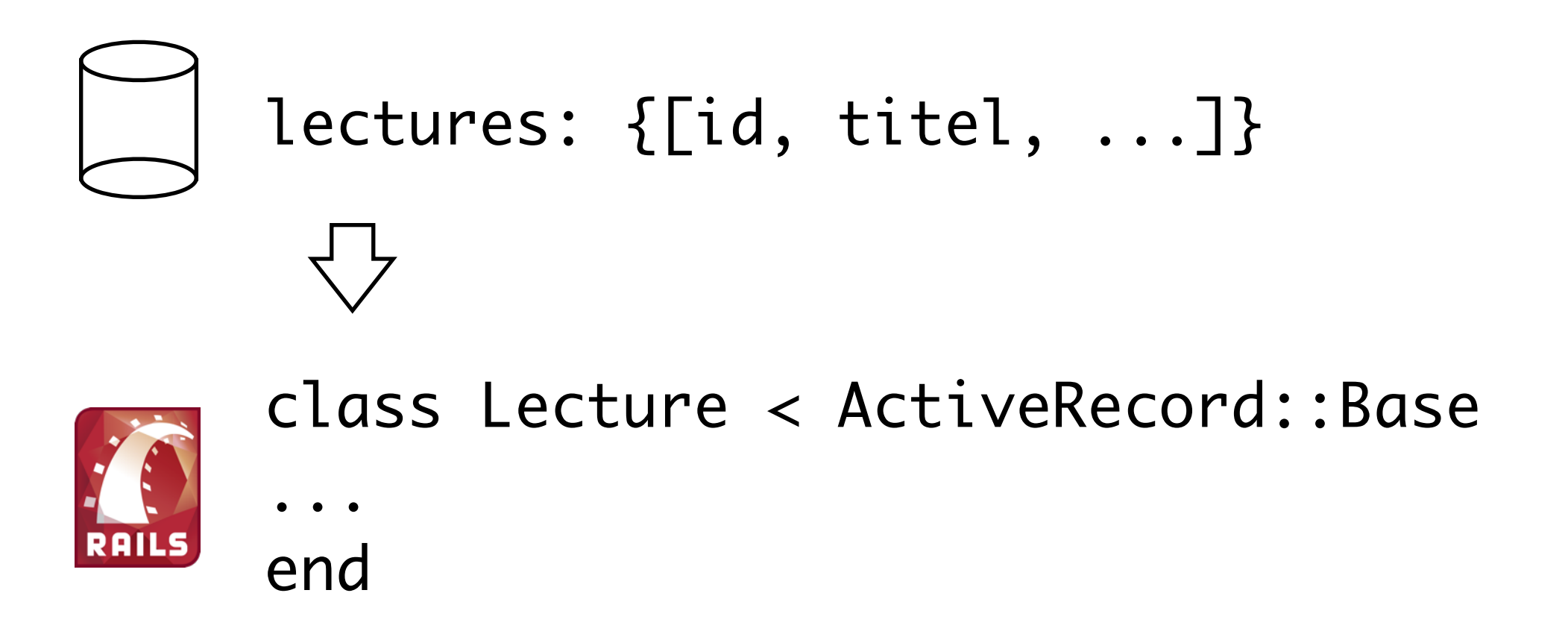

## \$ rails generate model lecture

#### Objektrelationales Mapping Ruby on Rails: Anwendung

• Komfortabler Umgang mit Daten:

```
#Erzeuge neue Vorlesung:
new_vl = Lecture.new
```

```
#Fülle Daten
new\_vl.title1 =,Ruby on Rails"
new_vl.sws = 4
new_vl.professor_id = 1
```
#Speichern new\_vl.save

#### Objektrelationales Mapping Ruby on Rails: Anwendung

• Komfortabler Umgang mit Daten:

SHOW COLUMNS FROM lectures, synthetisiere Setter und Getter für alle Attribute

nutze Setter für gefundenes Attr. titel nutze Setter für gefundenes Attr. sws nutze Setter für gefundenes Attr. professor\_id

INSERT INTO lectures (...) VALUES (...)

#### Don't Repeat Yourself Ruby on Rails: Anwendung

- Woher weiß Rails, welche Attribute ein bestimmtes Objekt hat?
- Attribute stehen bereits in der Datenbank

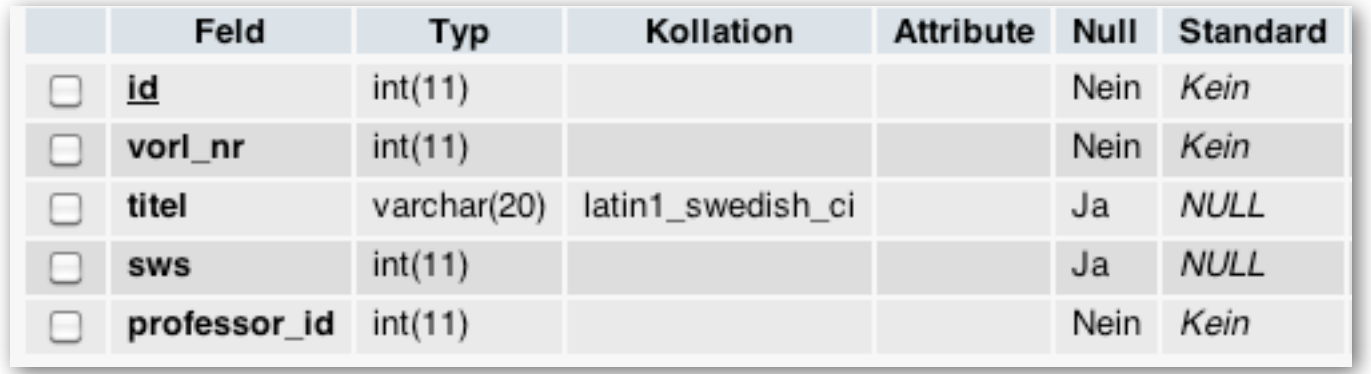

• "Wiederhole dich nicht selbst!"

#### Datenbankabstraktion, ORM Ruby on Rails: Anwendung

- CRUD-Operationen mit Klassen/Objekten kapseln
- CREATE (INSERT), READ (SELECT), UPDATE, DELETE

 $my_vl = Lecture.new$  $my_vl = Lecture.first$ my\_vl.save my\_vl.delete

INSERT INTO lectures. SELECT \* FROM lectures UPDATE lectures SET ... DELETE FROM lectures ...

• Zur Erinnerung: Funktionalität "umsonst" wegen Konventionen

#### Datenbankabstraktion, ORM Ruby on Rails: Anwendung

• Komfortabler Umgang mit Daten:

#Besorge eine Vorlesung: vl = Lecture.first

#Welcher Professor hält die Vorlesung vl.professor

#=> <Objekt vom Typ Professor>

#### Datenbankabstraktion, ORM Ruby on Rails: Anwendung

• Komfortabler Umgang mit Daten:

```
SELECT * FROM professors WHERE
id = [vl.professor_id],
Erzeuge neues Professor-Objekt aus dem 
Ergebnis-Tupel
```
#### Model und Beziehungen Ruby on Rails: Anwendung - ORM

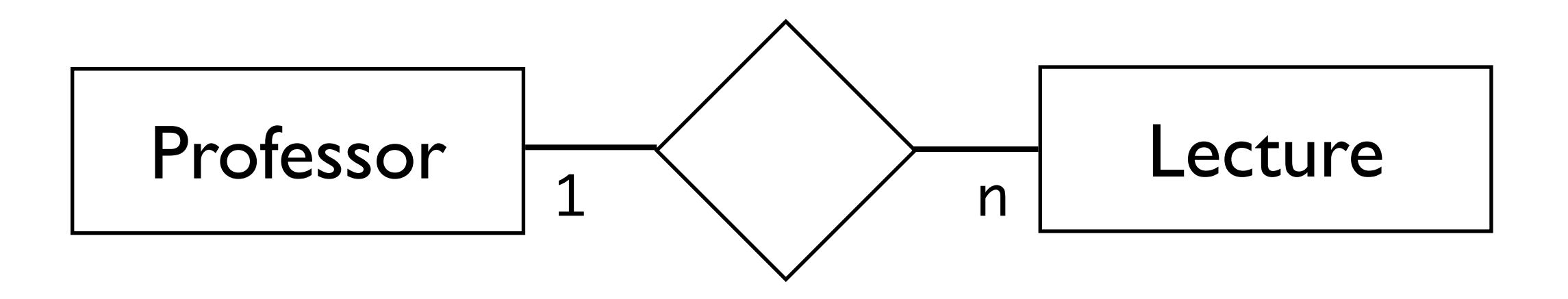

class Professor < ActiveRecord::Base has\_many :lectures end

class Lecture < ActiveRecord::Base belongs\_to :professor end
## Model und Beziehungen Ruby on Rails: Anwendung - ORM

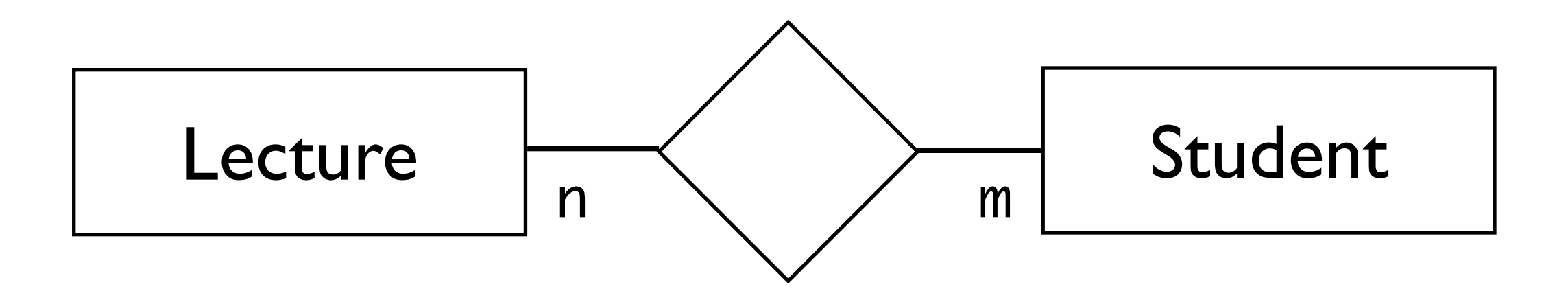

class Lecture < ActiveRecord::Base has\_many\_and\_belongs\_to\_many :students end

class Student < ActiveRecord::Base has\_many\_and\_belongs\_to\_many :lectures end

# Model und Beziehungen Ruby on Rails: Anwendung - ORM

- n:m-Relationen-Modellierung in der Datenbank
- · nicht zu "verfeinern"

lectures: {[id,titel,...]} students: {[id,matr\_nr,...]}

• "Join"-Table nötig, Konvention:

entität1\_entität2: {[entität1\_id, entität2\_id]} lectures\_students: {[lecture\_id, student\_id]}

• Obacht: L < S, daher *nicht* students lectures

# Model und Beziehungen Ruby on Rails: Anwendung - ORM

• Erweiterungen von Model-Klassen um modelbezogene Logik:

#liefert alle Professoren eines Studenten def professors

self.lectures.collect { |l| l.professor }

## Datenbankabstraktion - Zusammenfassung Ruby on Rails: Anwendung - ORM

- M in MVC Rails Models
- generiert (DRY, Konventionen)
- Kapseln von Datenbankanfragen
- grundlegende CRUD-Operationen "kostenlos"

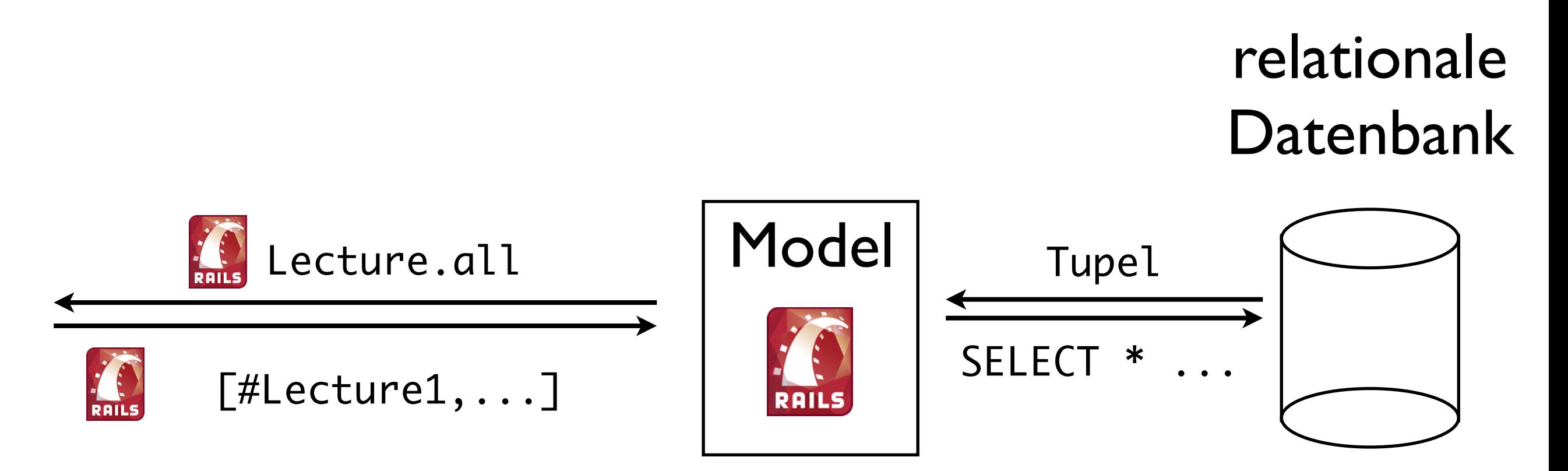

#### Datenbankabstraktion - Zusammenfassung Ruby on Rails: Anwendung - ORM

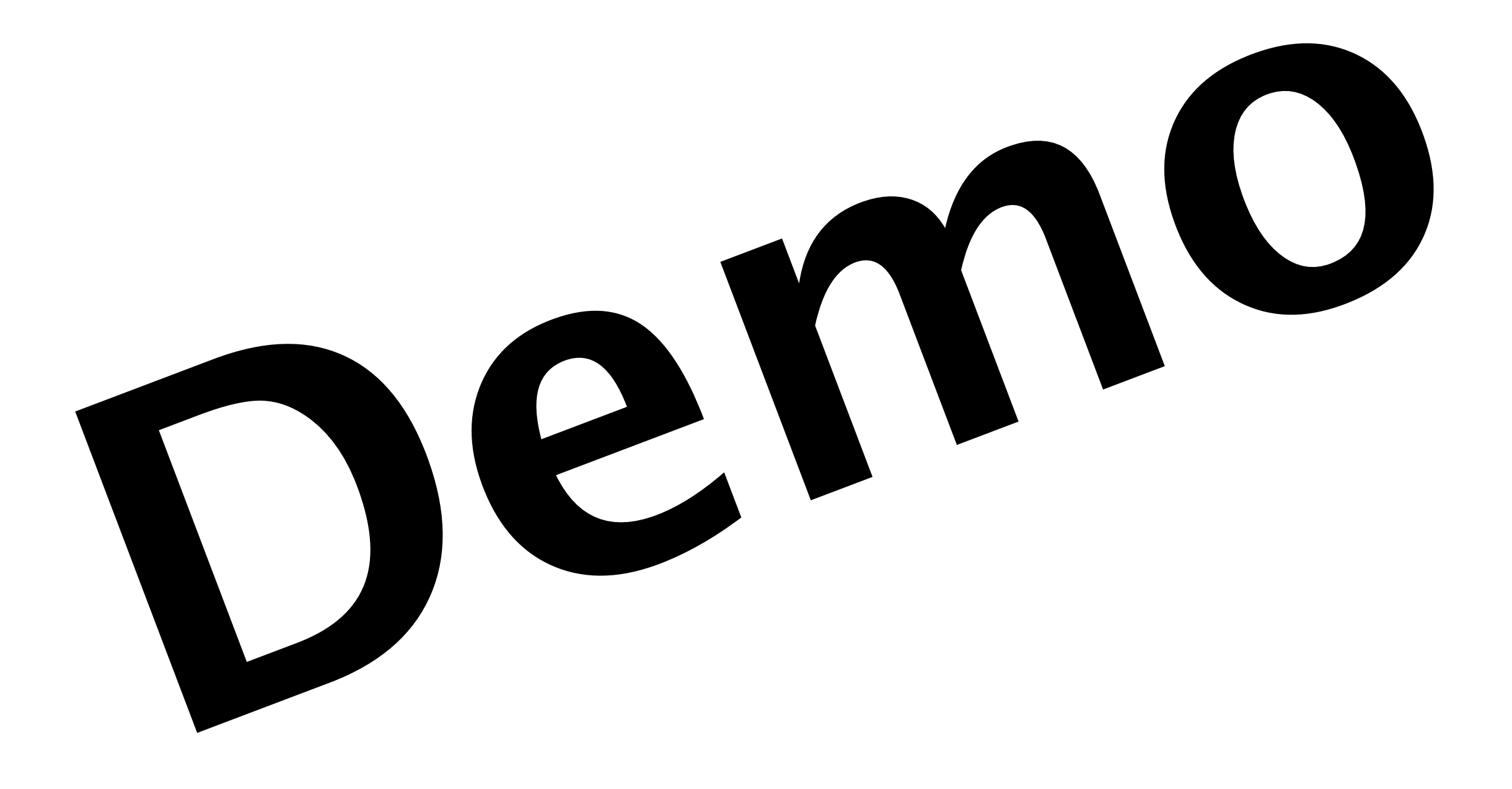

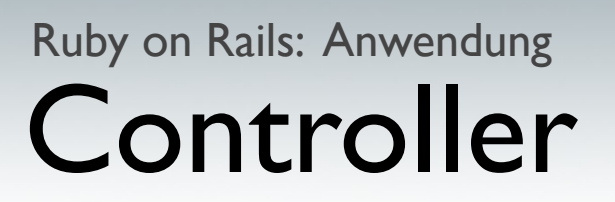

- C in MCV Rails Controller
- Rails Applikation aus dem Browser aufrufen

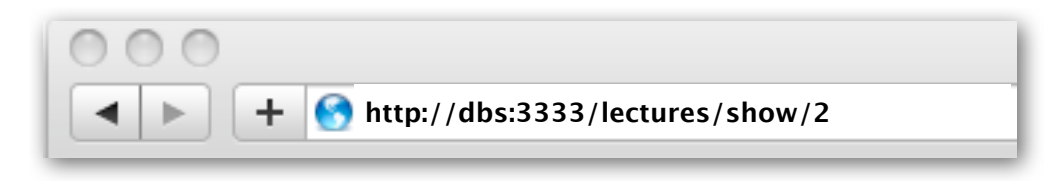

• Klassisch:

Server: dbs, Port: 3333 Aufgerufene Seite:

www-root/lectures/show/2.html

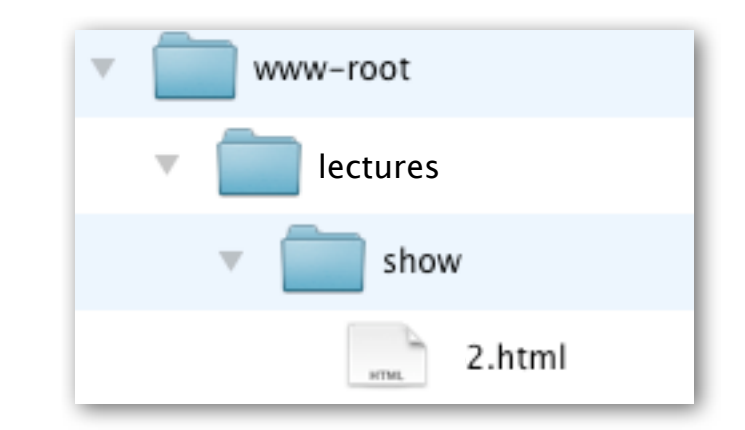

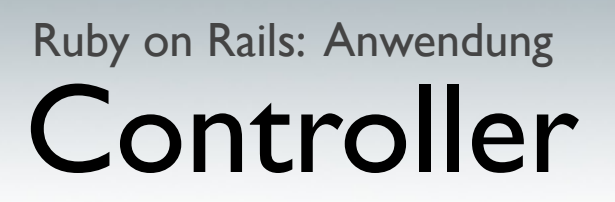

- C in MCV Rails Controller
- Rails Applikation aus dem Browser aufrufen

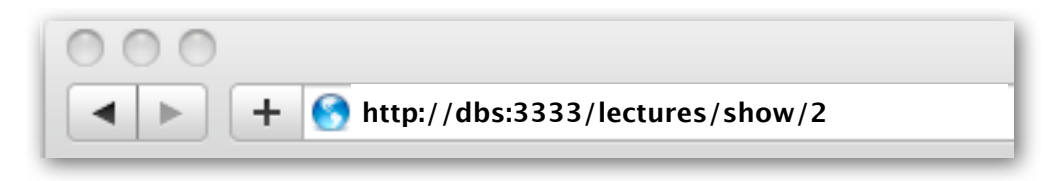

• Rails (Konvention):

```
dbs:3333/lectures/show/42
Server:Port
          Controller
                   Action
                          id
```
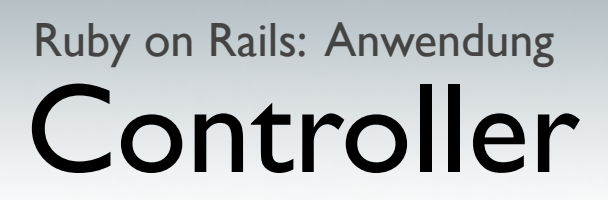

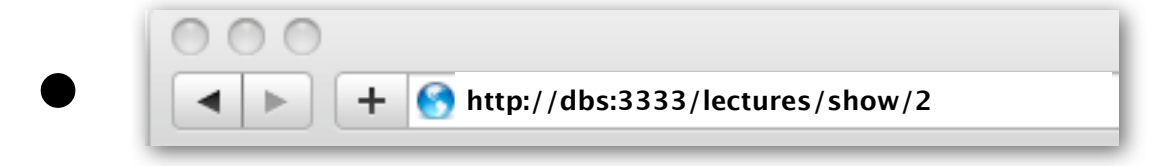

- Instantiiere die Klasse LecturesController
- Rufe die Methode ("Action") show auf
- Übergebe der Methode im *Parameter-Hash* für die Variable id den Wert 42

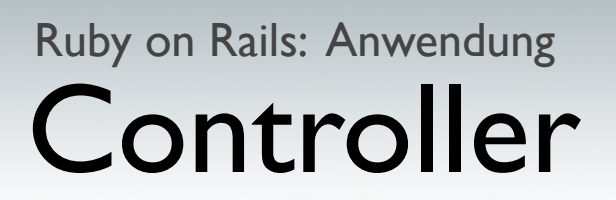

- Controller erzeugen
- rails generate controller lectures

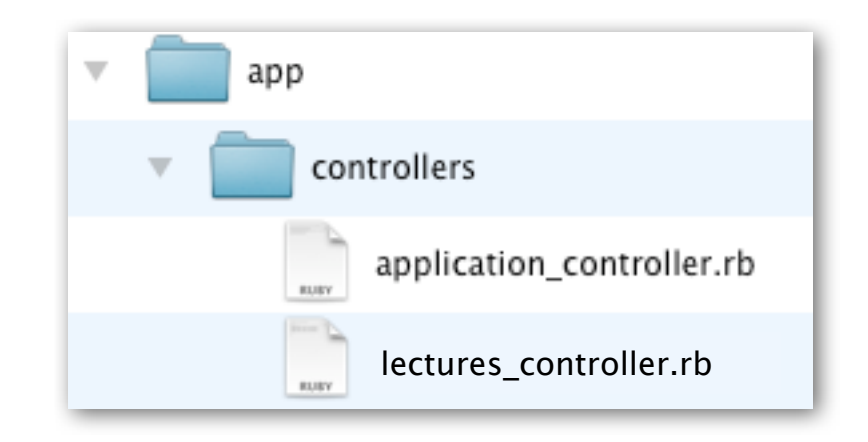

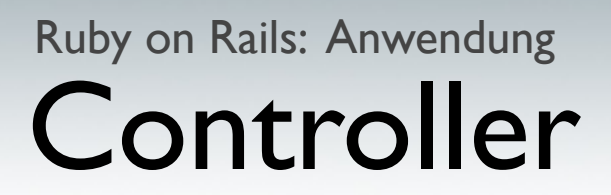

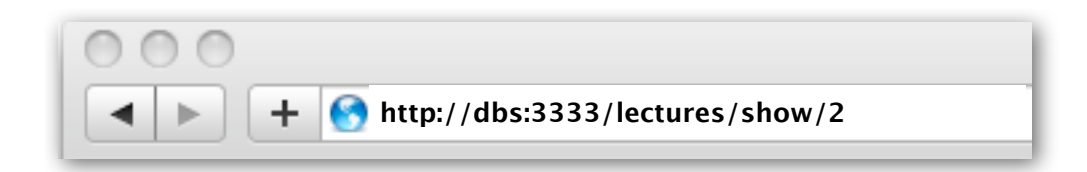

```
 def show
```
 id = params[:id] #enthält Wert 2  $my_vl = Lecture.find(id)$ #findet Lecture mit id 2

end

def show

 id = params[:id] #enthält Wert 2  $@my_vl = Lecture.find(id)$ #findet Lecture mit id 2

```
render :controller => "lectures",
        : action \Rightarrow "show"
```
end

# Views & Templates Ruby on Rails: Anwendung

- V in MVC Rails Views
- Konvention:

Ordner für Controller Templates für Actions Layouts für Controller

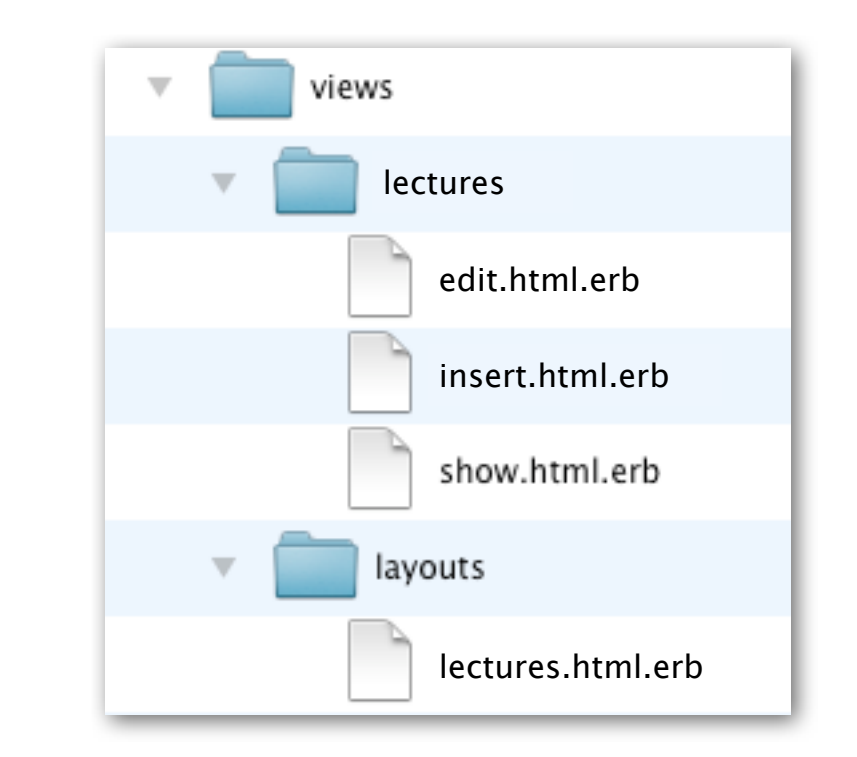

• Template-Sprache: (Embedded-)Ruby

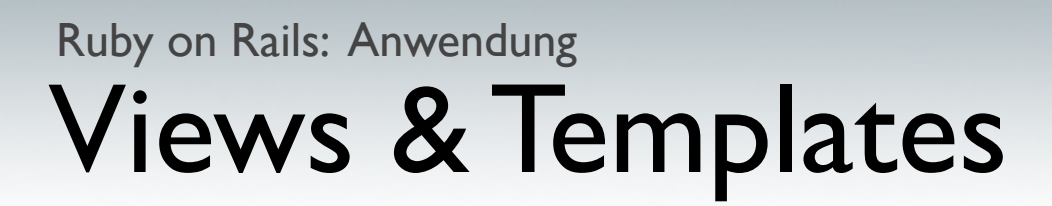

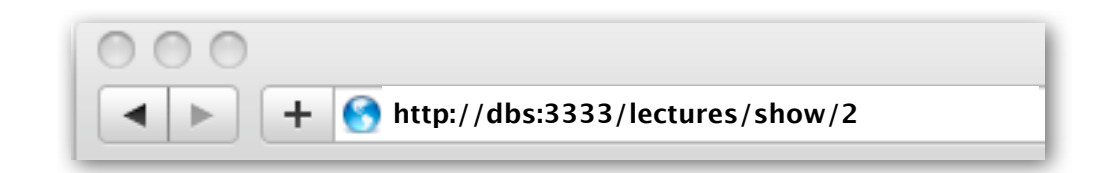

render : controller => "lectures",  $:$  action  $\Rightarrow$  , show",

- Verarbeite Template für Action "show" (Konvention: show.html.erb im Ordner lectures)
- Sende Ergebnis an Nutzer zurück

#### Views & Templates: Embedded Ruby Ruby on Rails: Anwendung

• Ausgebende und Nicht-Ausgebende Tags

<%= "Ich bin ein String!" %> <% "Ich bin auch ein String!" %>

• Ausgabe

Ich bin ein String!

• Sinnvoll bei Blöcken

<% if(bedingung) %>  $\leq$ %= gib\_etwas\_aus() %> <% end %>

## Views & Templates: Zugriff auf Variablen Ruby on Rails: Anwendung

• Zugriff auf Variablen

<%= lokal = @variable\_aus\_dem\_controller %>  $\ll 2 =$  lokal  $\gg$ 

• Beispiel

<h1>Alle Vorlesungen</h1>  $<$ ul $>$ <% @lectures.each do |lecture| %> <li><%= lecture.title %></li> <% end %>  $\langle$ /ul>

# Views & Templates Ruby on Rails: Anwendung

- Layout beinhaltet Rahmenstruktur
- Platzhalter für Inhalt des eigentlichen Templates

```
<html>
<head>
  <title>Lectures</title>
</head>
<body>
```

$$
\lll = \text{yield } \%
$$

</body> </html>

## Views & Templates Ruby on Rails: Anwendung

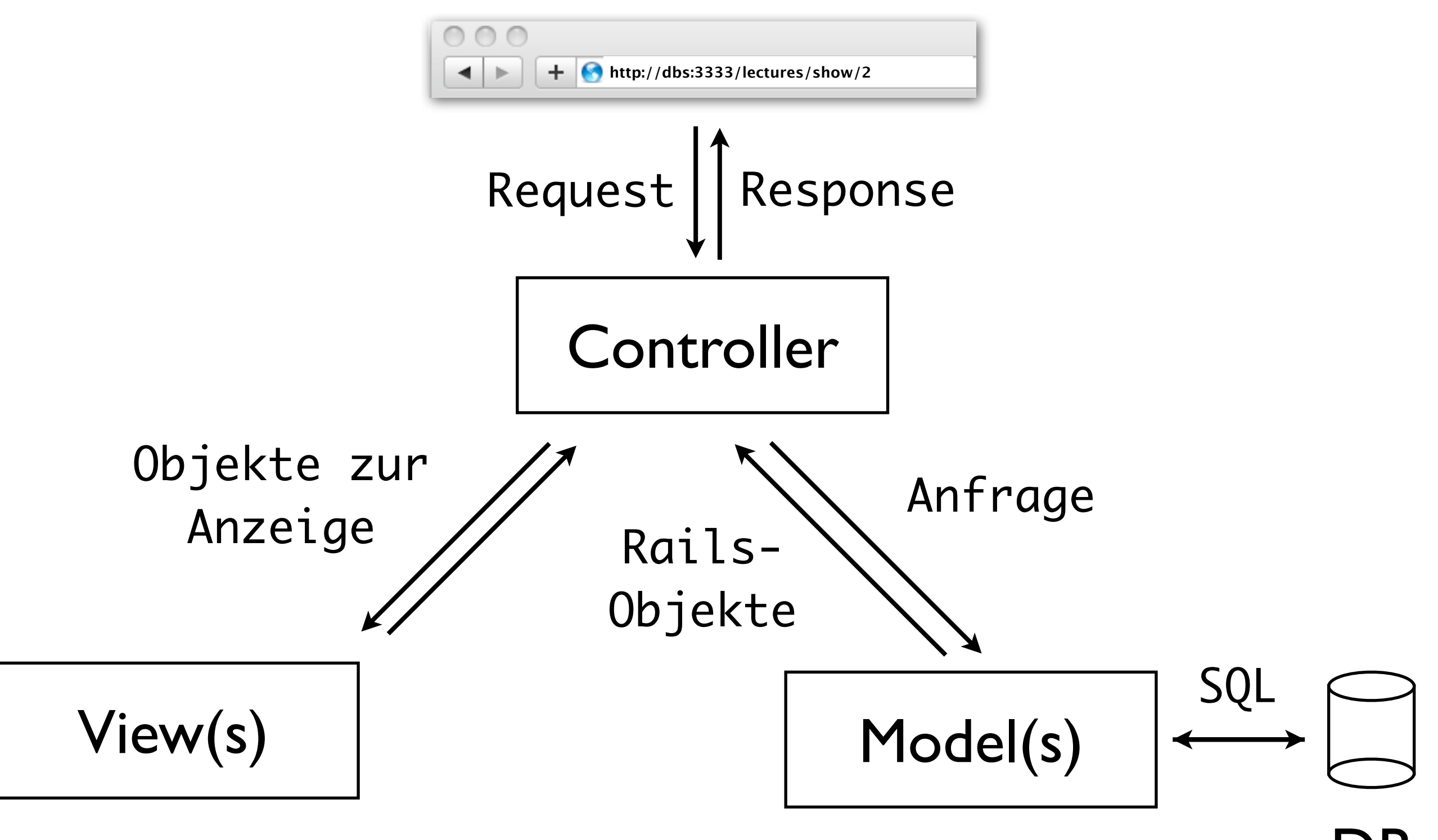

DB

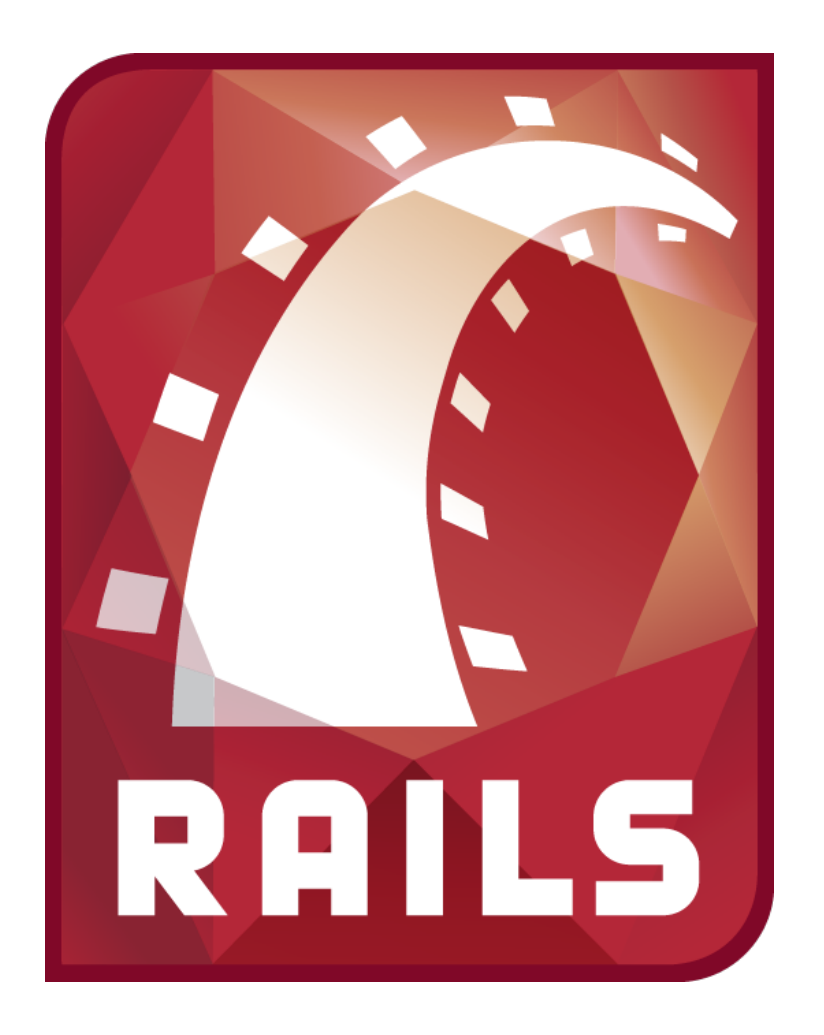

# Datenbankapplikationen mit Ruby on Rails, Teil 2

Datenbanksysteme 2011 Universität Osnabrück Gastvorlesung von Nicolas Neubauer

## Views & Templates Ruby on Rails: Anwendung

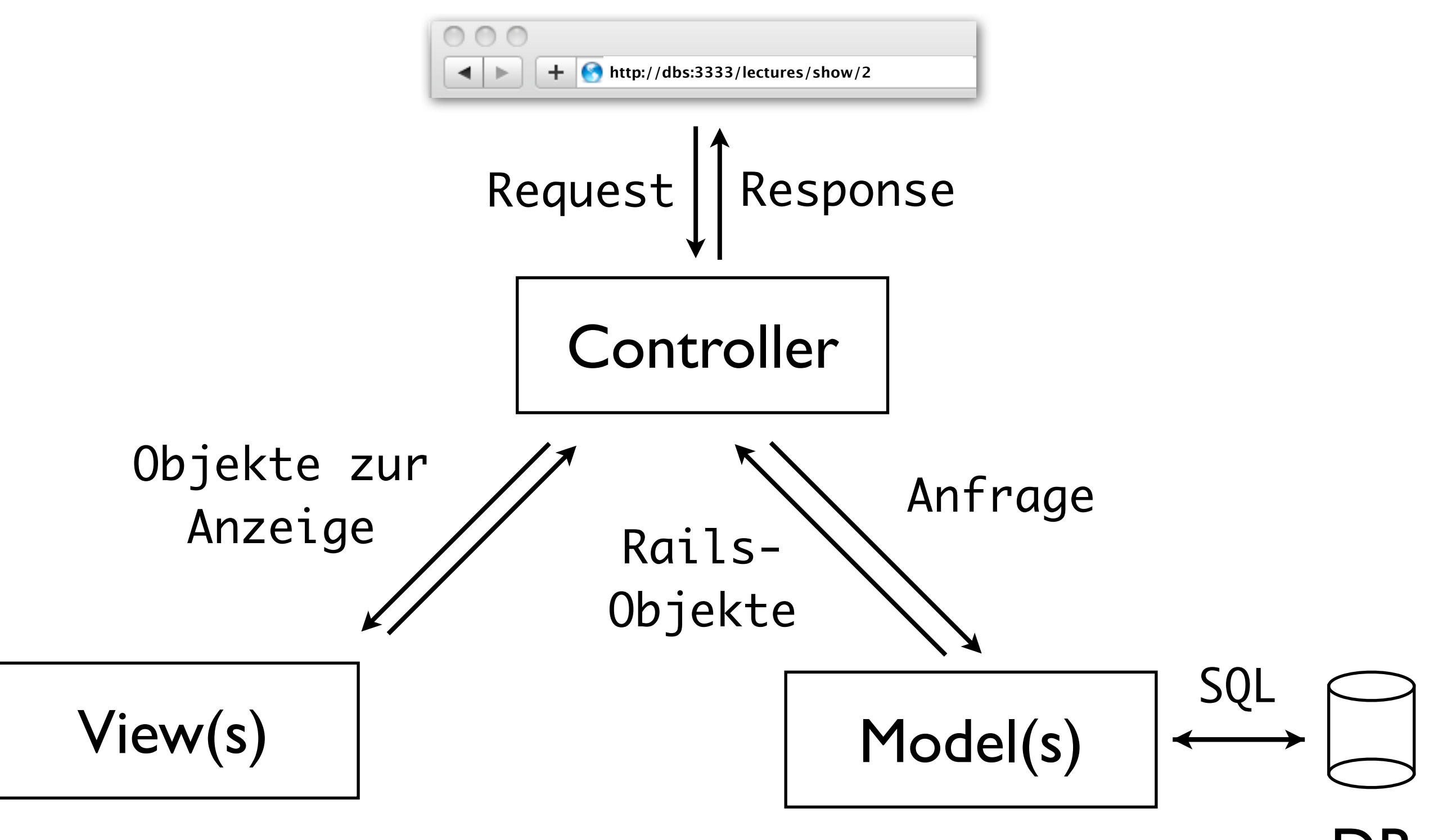

DB

## Wiederholung Ruby on Rails: Anwendung

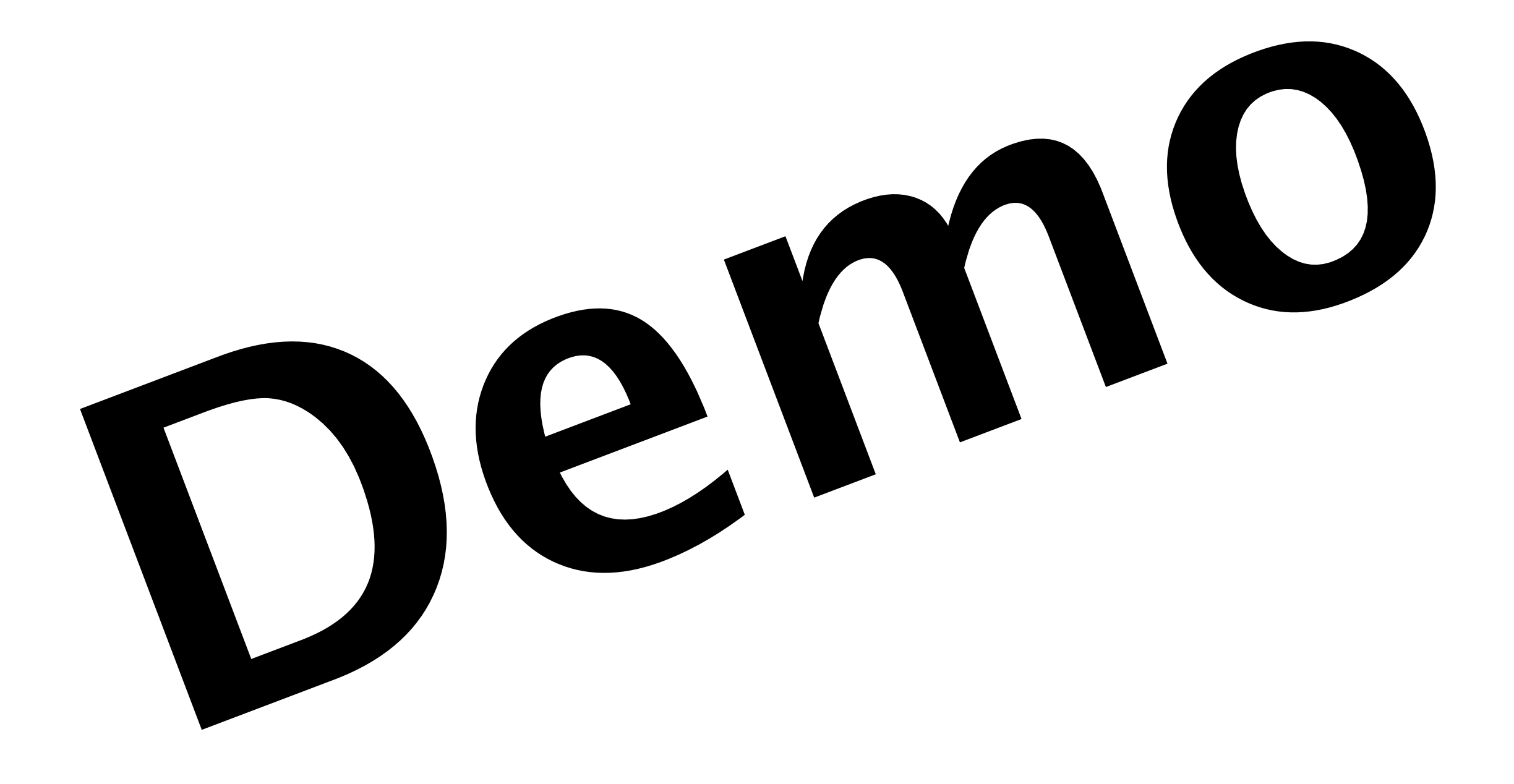

# Wiederholung Ruby on Rails

- Model-View-Controller
- Don't Repeat Yourself
- Convention over Configuration
- Objektrelationales Mapping
- Browser-Request Verarbeitung
- Templates

## Neue Applikation von 0 Ruby on Rails

- Bisher: Vorhandene Datenbank
- Jetzt: Komplett neue Applikation

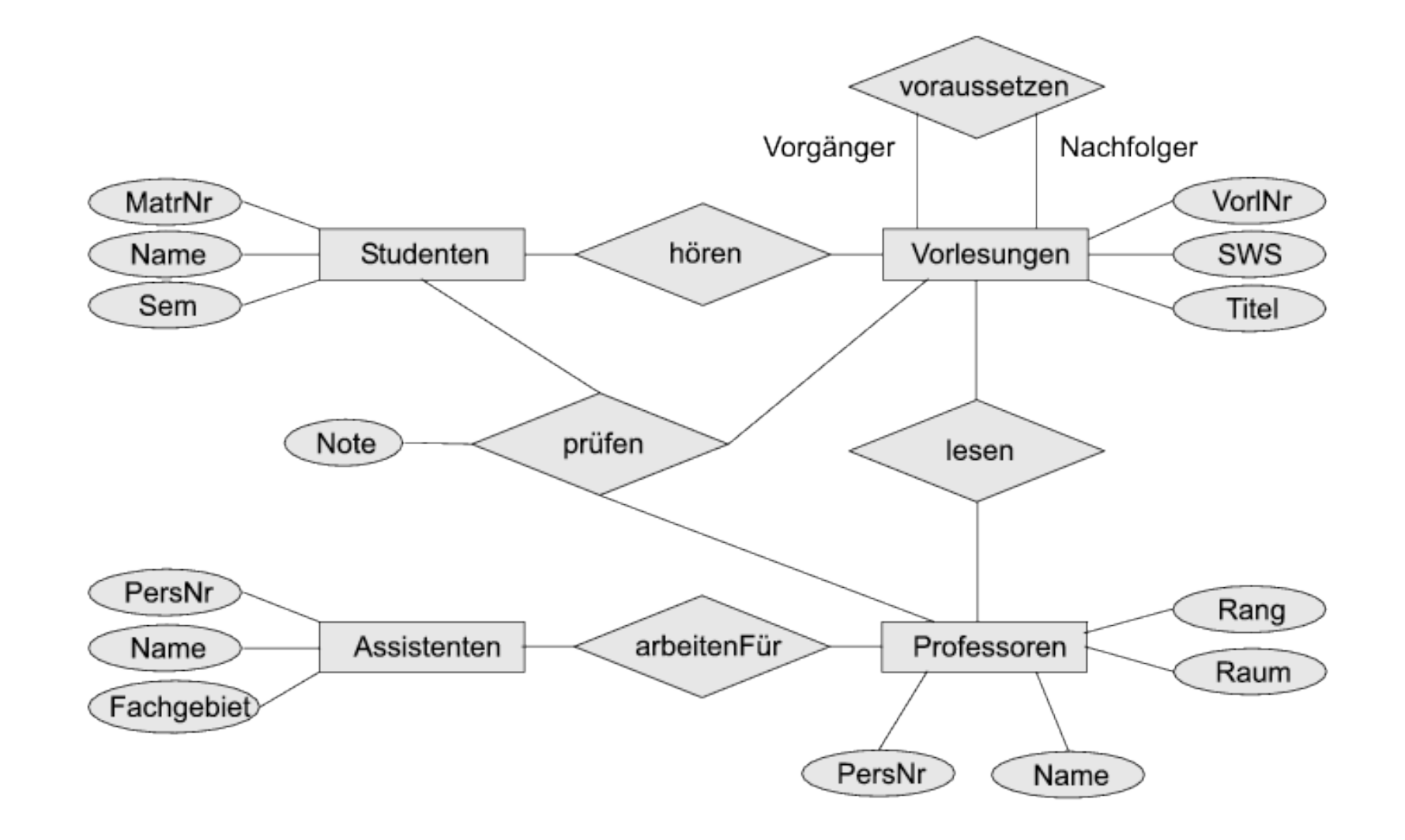

# **Scaffolds** Ruby on Rails

- Scaffold = Gerüst
- rails generate scaffold lectures
- erzeugt:
	- Migration
	- Model
	- Controller
	- Views
	- Tests

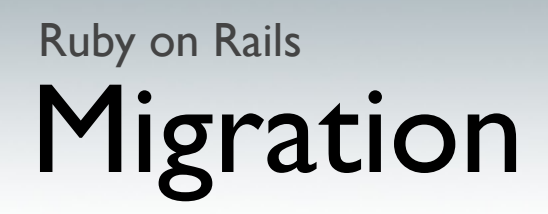

• Methode für iterative Datenbankentwicklung

```
class CreateLectures < ActiveRecord::Migration
   def self.up
     create_table :lectures do |t|
       t.string :titel
       i.integer :vorl_nr
     end
   end
   def self.down
     drop_table :lectures
```

```
 end
end
```
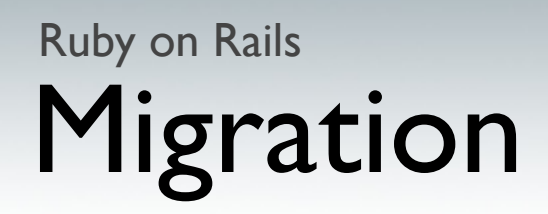

• Methode für iterative Datenbankentwicklung

class AddSWSLectures < ActiveRecord::Migration def self.up add\_column :lectures, :sws, :integer end

```
 def self.down
     remove_column :lectures, :sws
   end
end
```
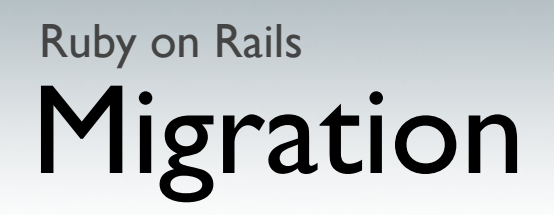

- übernimmt später CREATE/ALTER TABLE
	- \$ rails generate scaffold lectures titel:string sws:integer vorl\_nr:integer professor:references

DATENFELD:DATENTYP

string text integer float datetime

...

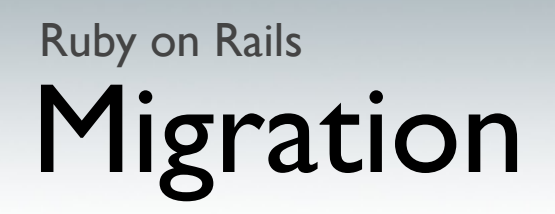

- übernimmt später CREATE/ALTER TABLE
	- \$ rails generate scaffold lectures titel:string sws:integer vorl\_nr:integer professor:references

<=>

\$ rails generate scaffold lectures titel:string sws:integer vorl\_nr:integer professor\_id:integer

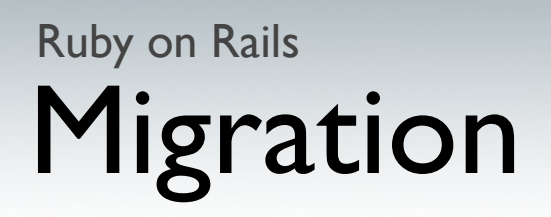

• sind eigene Klassen in

meine\_applikation/db/migrate

- können automatisiert ausgeführt werden rake db:migrate VERSION=123
- Datenbank kennt aktuelle Version

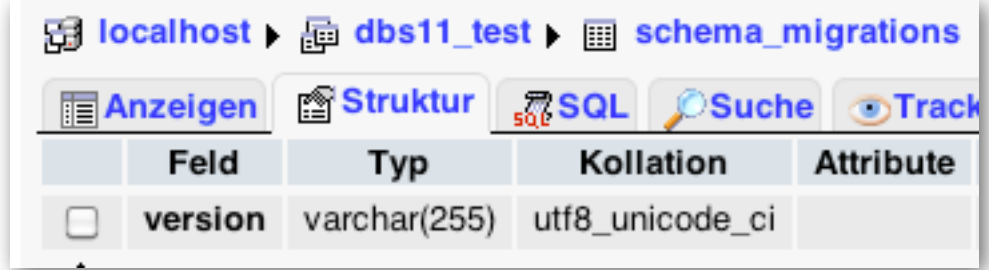

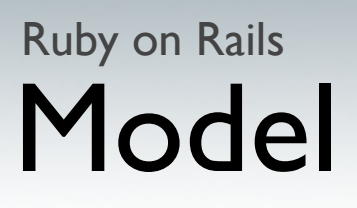

• automatisch generierte Model-Klassen

class Lecture < ActiveRecord::Base belongs\_to :professor end

\$ rails generate scaffold lectures titel:string sws:integer vor\_nr:integer professor:references

• Obacht: Klasse Professor wird nicht angepasst

#### Controller & Views Ruby on Rails

- Controller und Views für CRUD-Operationen
- betrachtet Entität als Ressource
- REST-Operationen
	- GET POST PUT DELETE
- Bietet HTML- und XML-Zugriffsmöglichkeiten

def show @lecture = Lecture.find(params[:id])

```
 respond_to do |format|
     format.html # show.html.erb
    format.xml \{ render :xml => @lecture \} end
 end
```
...

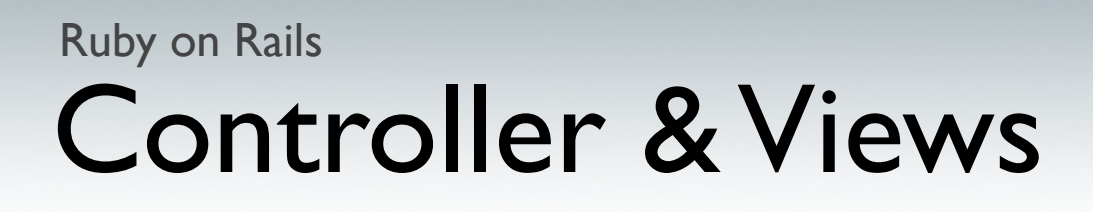

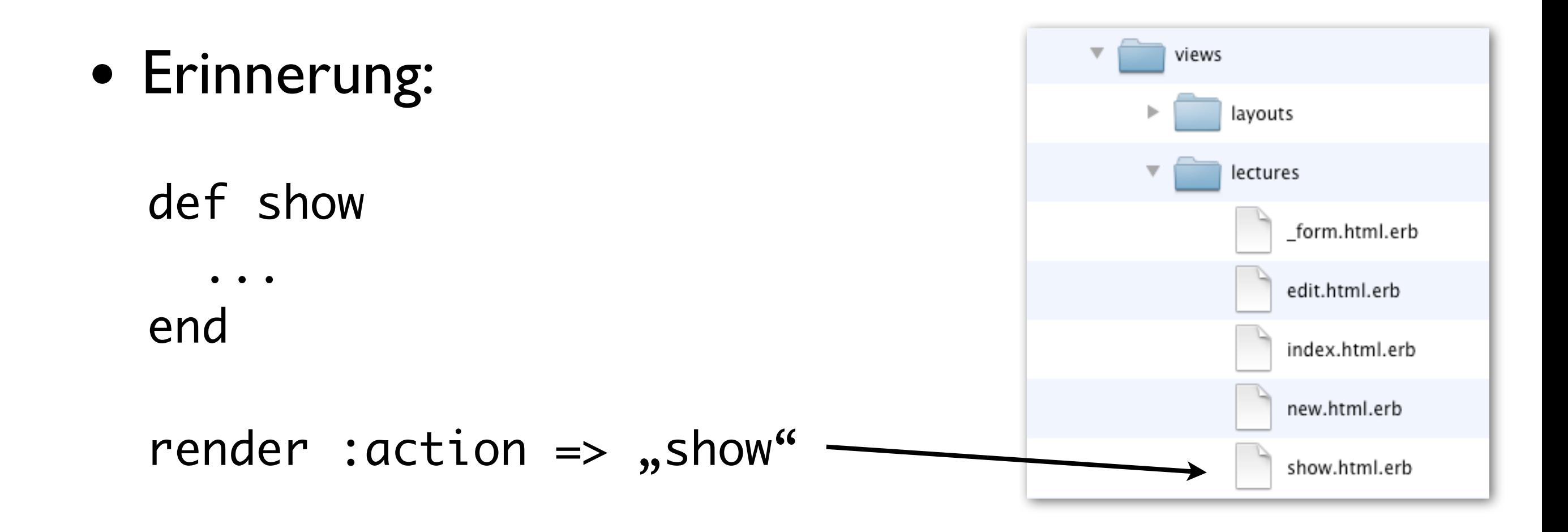

• HTML-Oberflächen für CRUD-Operationen

# Neue Applikation von 0 Ruby on Rails

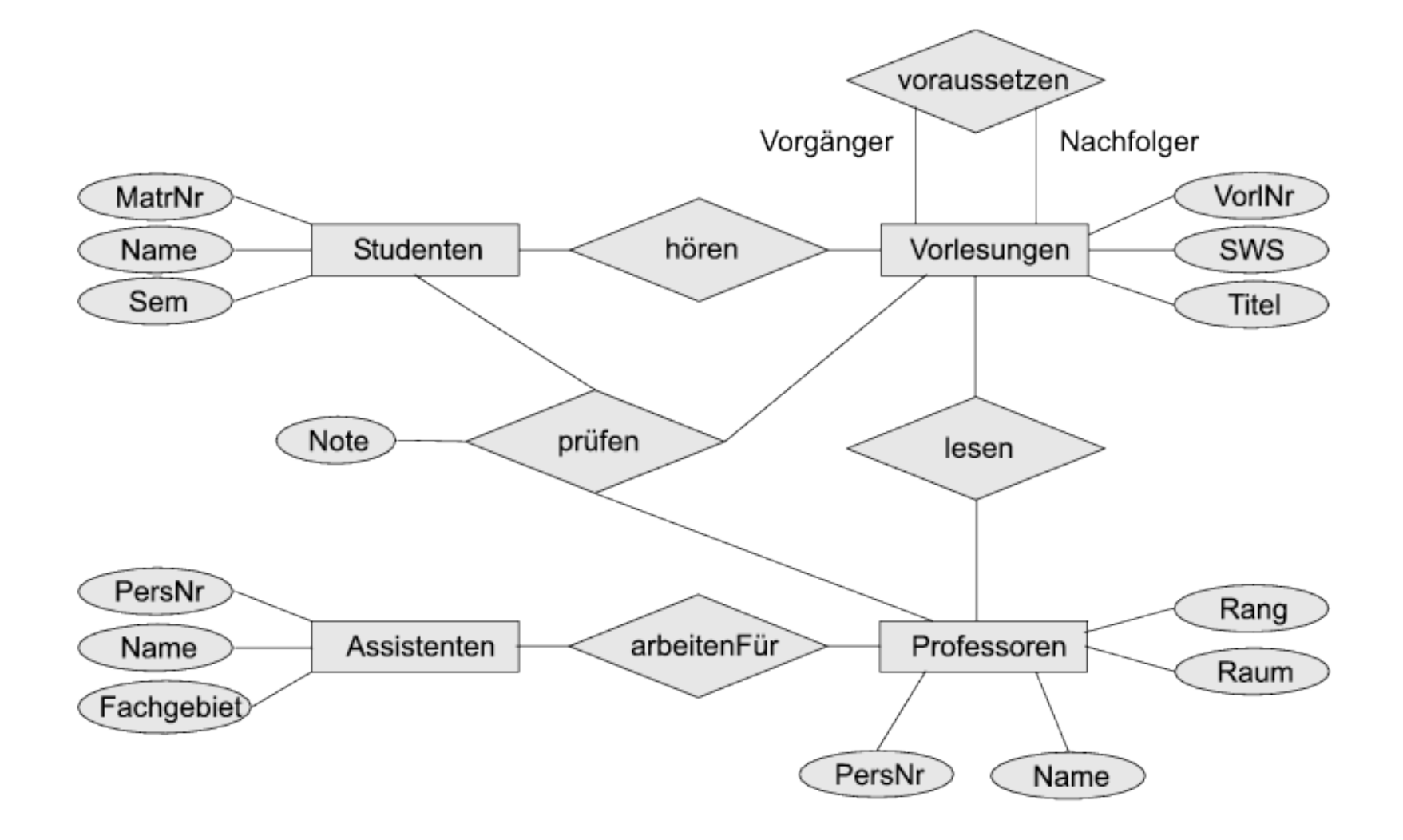

#### Neue Applikation von 0 Ruby on Rails

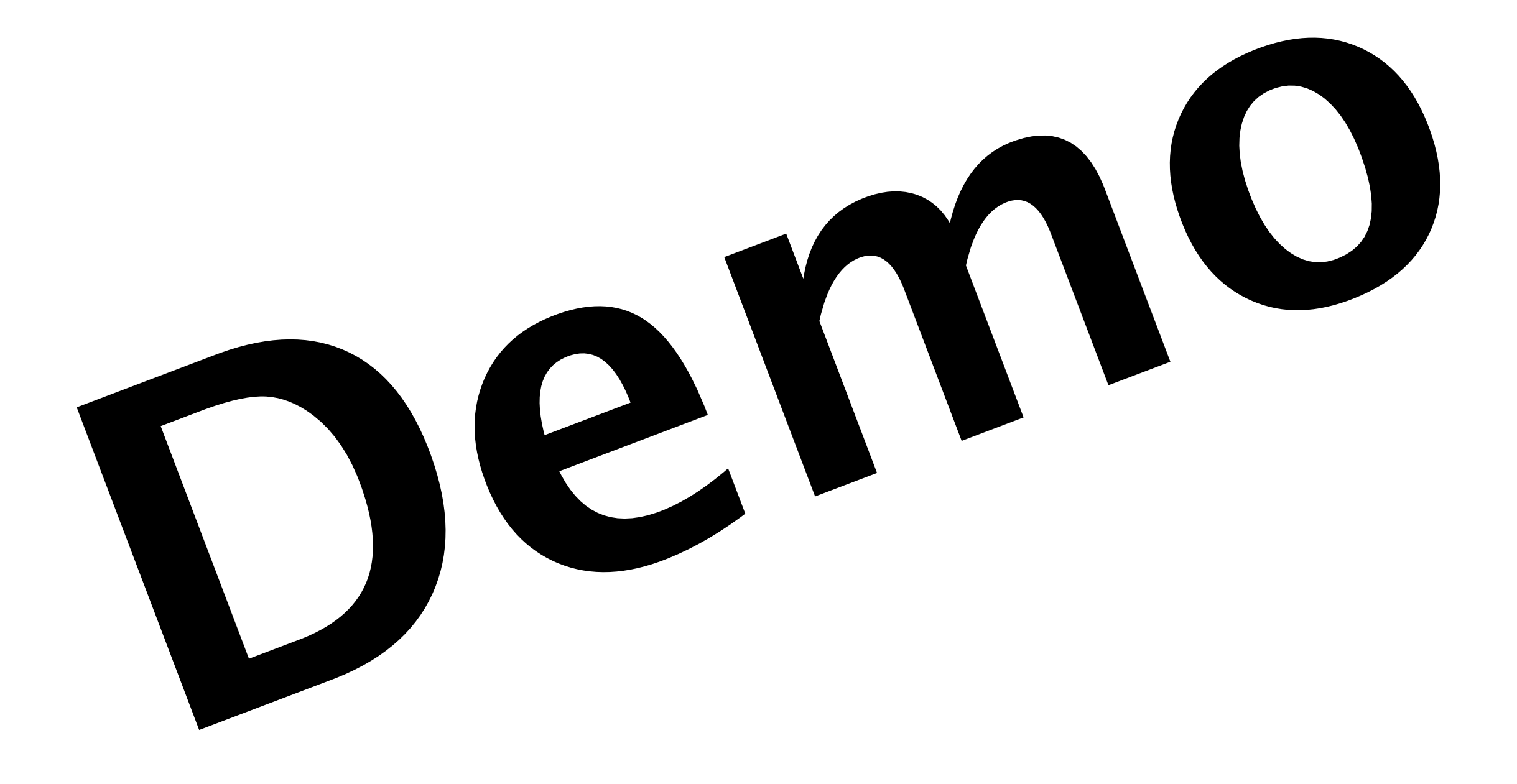

# Scaffolds: Wiederholung Ruby on Rails

- rails generate scaffold lectures
- erzeugt:
	-
	-
	-

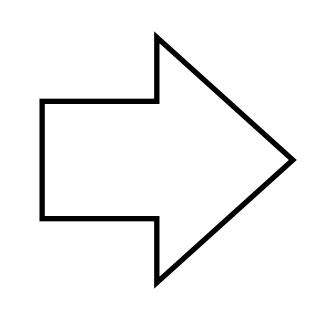

- 
- Tests ...

• Migration CREATE TABLE ...

• Model Note and Model Assembly the Model Assembly Lecture.new

• Controller  $\Box \diagup$  http://.../lecture/show

• Views show.html.erb

## Fortgeschrittene ORM-Techniken Ruby on Rails

• mehrwertige Relationen und Relationen mit Attributen

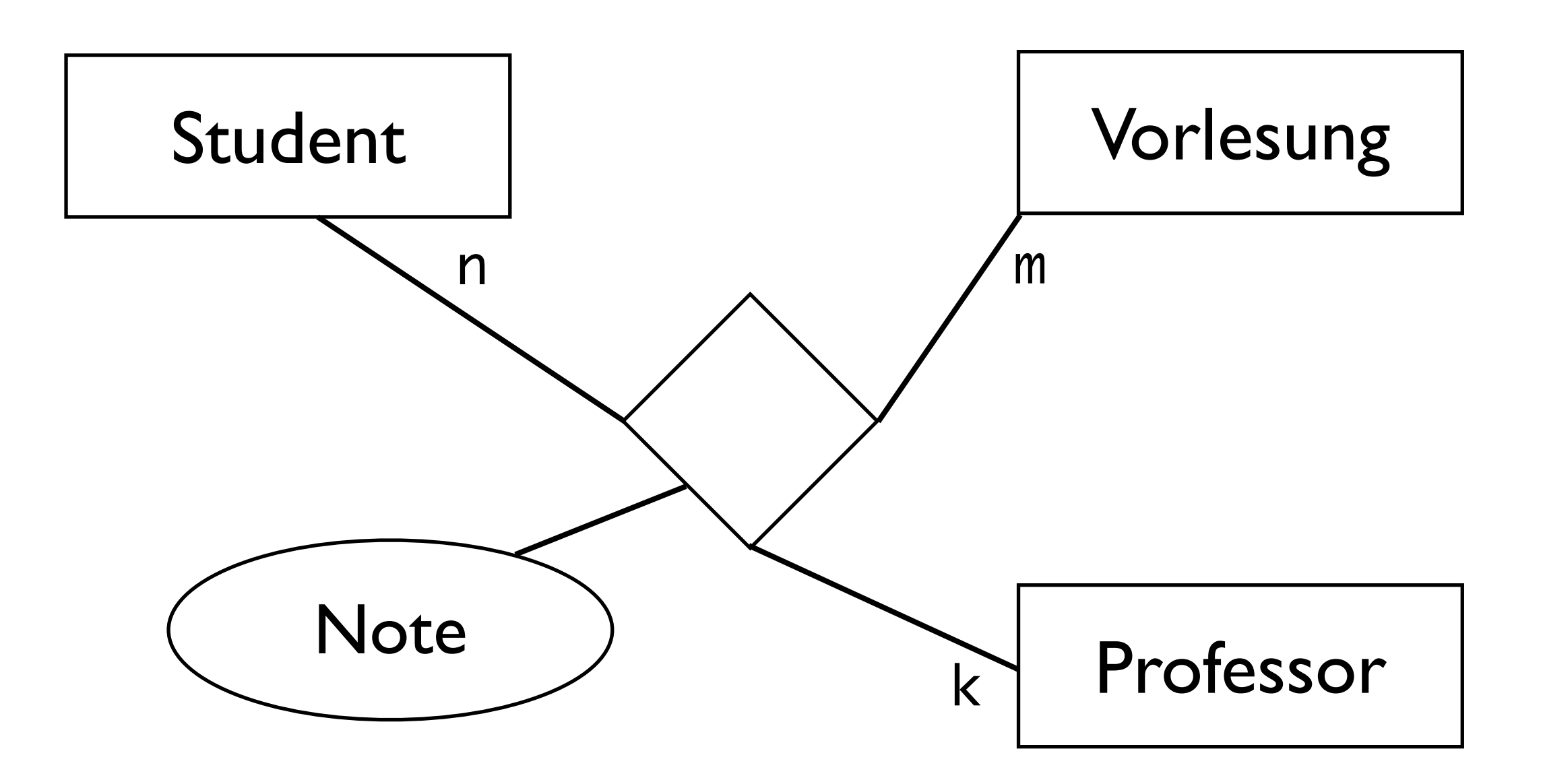
#### Fortgeschrittene ORM-Techniken Ruby on Rails

• mehrwertige Relationen und Relationen mit Attributen

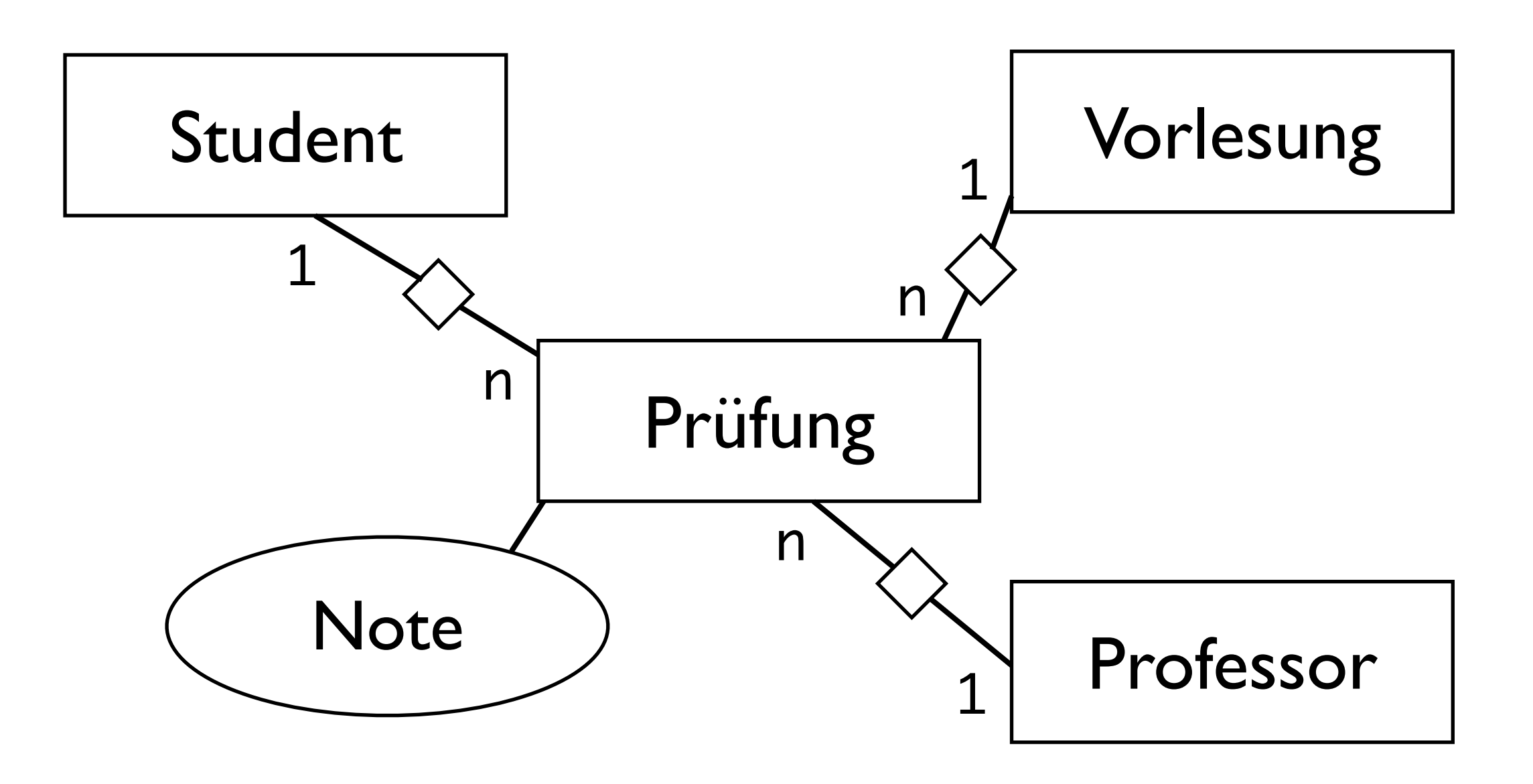

#### Fortgeschrittene ORM-Techniken Ruby on Rails

• Entitäten mit N:M-Selbstreferenz

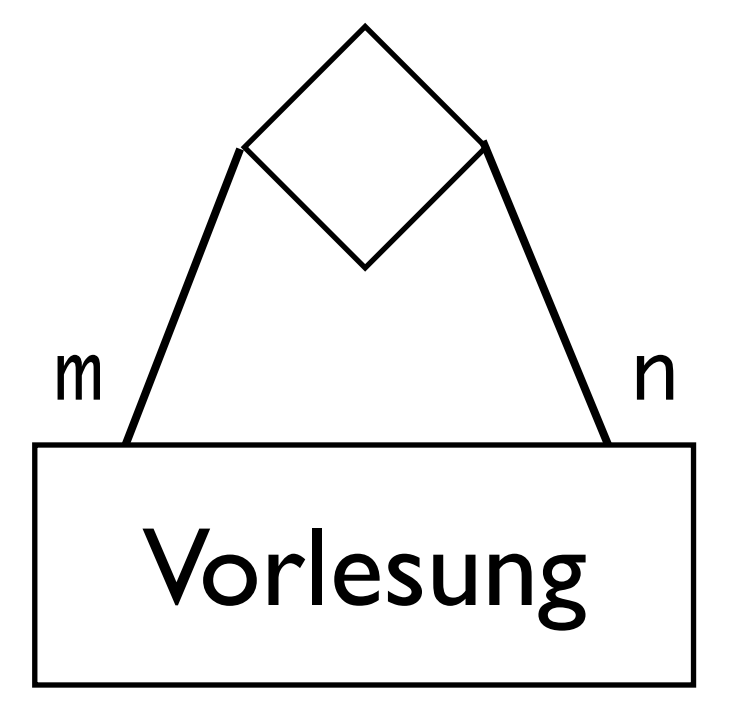

has\_and\_belongs\_to\_many :vorgaenger, :class\_name => "Lecture", :join\_table => "lectures\_lectures", :foreign\_key => "nachfolger\_id", :association\_foreign\_key => "vorgaenger\_id"

## Scaffolds: Wiederholung Ruby on Rails

- rails generate scaffold lectures
- erzeugt:
	-
	-
	-

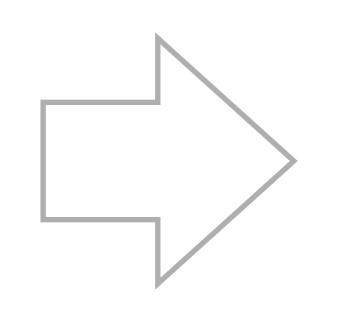

- 
- Tests ...

• Migration CREATE TABLE ...

• Model Note and Model Note and Model Necture.new

• Controller  $\qquad$  http://.../lecture/show

• Views show.html.erb

## Testen in Rails Ruby on Rails

- Test-Driven-Development
- Kernidee von Rails
- integrierte Tests für
	- Models (Unit-Tests)
	- Controller (Functional Tests)
	- Views (Functional Tests)
	- Controller-Interaktion (Integration Tests)

#### Testen in Rails Ruby on Rails

# • Verzeichnis test

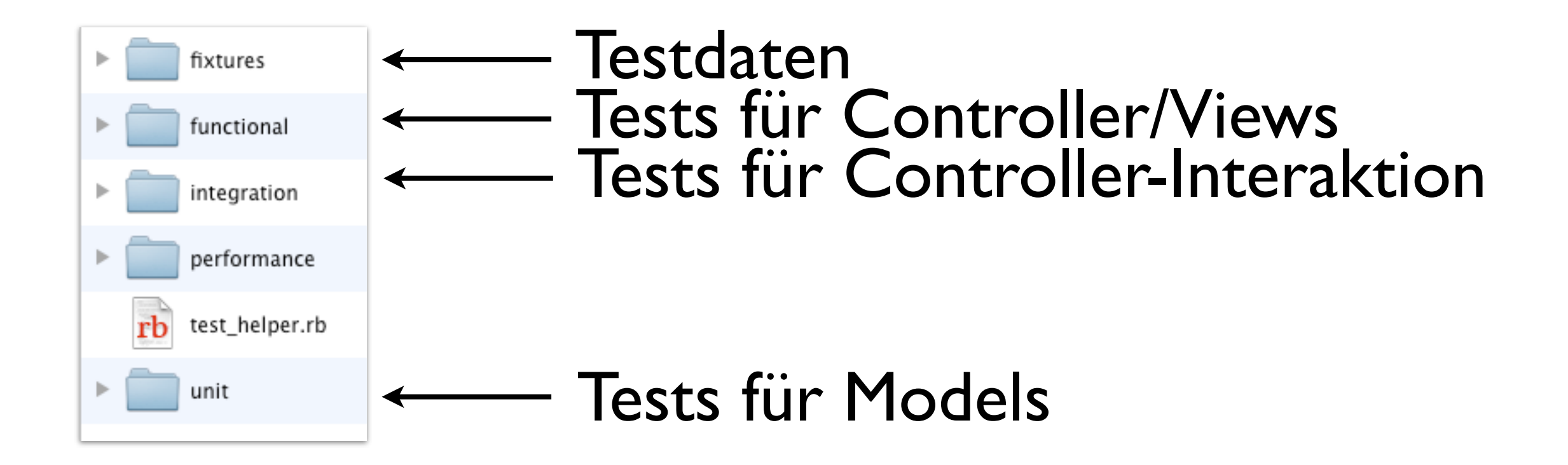

• unit/student\_test.yml

```
require 'test_helper'
```
class StudentTest < ActiveSupport::TestCase # Replace this with your real tests. test "the truth" do assert true end end

```
require 'test_helper'
```
class StudentTest < ActiveSupport::TestCase

test "valid semester" do

 s = Student.new  $s$ .name  $=$  "Willi"  $s.matr_nr = 123$  s.semester = -1 #fehlerhafte daten assert !s.save, "Neg. Semester erlaubt"

 end end

• Test ausführen

```
$ ruby -Itest test/unit/student_test.rb
 |<br>für test_helper.rb
                      Test(s)
```
- Lädt Testdaten in Datenbank
- Führt alle Tests aus

• Ergebnis:

Loaded suite test/unit/student\_test Started F Finished in 0.105289 seconds.

```
 1) Failure:
test_valid_semester(StudentTest)
[test/unit/student_test.rb:11]:
Neg. Semester erlaubt
```
1 tests, 1 assertions, 1 failures, 0 errors, 0 skips

#### Test-Driven-Development Ruby on Rails

- Erst Test schreiben, dann Funktionalität entwickeln
- Beispiel: Validierung von Daten eines Models
- app/models/student.rb

```
 validates :semester,
             :presence => true,
            :inclusion \Rightarrow 1.25
```
• Obacht: Niemand verhindert INSERT INTO ...

• Ergebnis:

Loaded suite test/unit/student\_test Started

. Finished in 0.028667 seconds.

1 tests, 1 assertions, 0 failures, 0 errors, 0 skips

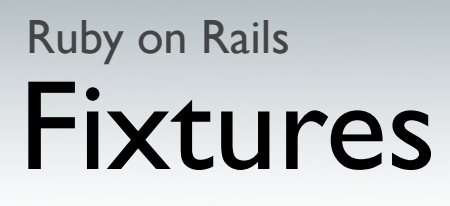

- Nicht auf Produktivdaten testen
- Fixtures  $=$  Testdaten
- YAML oder CSV
- Test-Datenbank in database.yml konfigurieren
- ggf. mit rake db:test:prepare initialisieren
- vor dem Testen automatisch in die Testdatenbank geladen

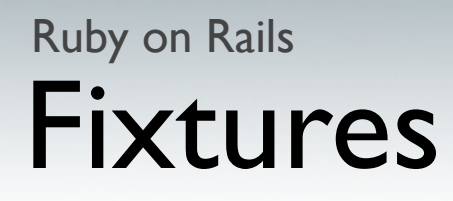

```
• fixtures/students.yml
```

```
one:
   matr_nr: 1
   name: MyString
   semester: 1
```

```
two:
   matr_nr: 1
   name: MyString
   semester: 1
```
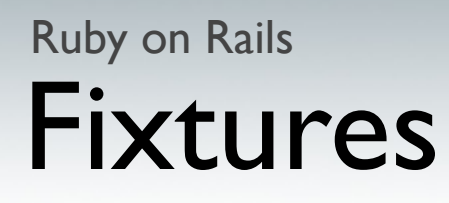

```
• fixtures/students.yml
```

```
willi:
   matr_nr: 123
   name: Willi Wacker
   semester: 5
   lectures: infob
```
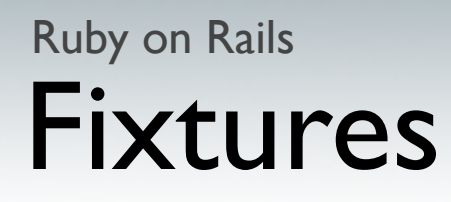

```
• fixtures/lectures.yml
```

```
infoa:
   titel: Info A
   vorl_nr: 1
   sws: 9
infob:
   titel: Info B
   vorl_nr: 2
   sws: 9
   vorgaenger: infoa
```

```
Unit-Test mit Testdaten
Ruby on Rails
```
• models/student.rb

```
 def fehlende_vl
```

```
erg = []self.lectures.each do |l| erg = erg + (l.vorgaenger - self.lectures)
 end
```
return erg.uniq

end

```
require 'test_helper'
```
class StudentTest < ActiveSupport::TestCase

test "vl\_ohne\_vorgaenger funktion" do

 s = students(:willi) assert s.fehlende\_vl.include? (lectures(:infoa)), "Willi sollte Info A fehlen"

 end end

#### Unit-Test mit Testdaten Ruby on Rails

• Ergebnis:

Loaded suite test/unit/student\_test Started

 $\bullet$ Finished in 0.097540 seconds.

2 tests, 2 assertions, 0 failures, 0 errors, 0 skips

#### Weitere Informationen Ruby on Rails

- Mehr zum Thema *Testen mit Rails*
- Übungsblatt und Übung
- <http://guides.rubyonrails.org/testing.html>

## Ein "echtes" Beispiel Ruby on Rails

- Was fehlt eigentlich noch?
- "echte" Queries
- Datenbank-Performance ausnutzen
- IMDB-Datenbank: O(n \* log n) bei 60 Millionen Einträgen...
- ActiveRecord-Query-Interface

## ActiveRecord Ruby on Rails

• Datenabfragen mit eigenem Query-Interface

```
Movie.first
Movie.find(123)
Movie.where(:name \Rightarrow "abc").where(:year \Rightarrow 1942)
Movie.where(,name = ?", @name)
Movie.order("name")
```
offset, limit, group, having, ...

• Benötigt passende Model-Klasse

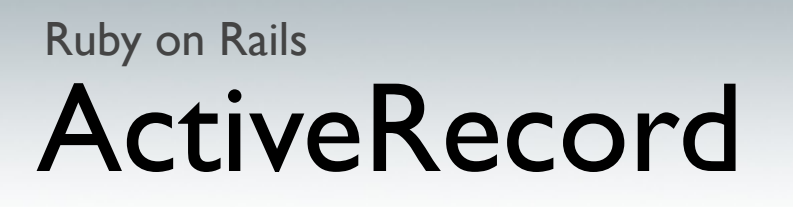

• Direkte Anfragen an die Datenbank ActiveRecord::Base.connection.

select\_all("SELECT \* FROM movies ...") select\_one("SELECT \* FROM movies ...") ...

• Liefert einen Array mit Hashes oder Hashes

 $h = [\{\text{title} \Rightarrow \text{,} \text{Casablanca}^{\mathcal{B}}, \text{ id } \Rightarrow 1\}, \{\dots\}]$ 

h[0][:title]

#### Erinnerung Ruby on Rails: Active Record

• models/student.rb

```
 def fehlende_vl
```

```
erg = []self.lectures.each do |l| erg = erg + (l.vorgaenger - self.lectures)
 end
```
return erg.uniq

end

#### Erinnerung Ruby on Rails: Active Record

• models/student.rb

```
 def fehlende_vl
   Lecture.find_by_sql("SELECT l.* FROM lectures
   l, lectures_students ls, lectures_lectures ll
   WHERE ls.lecture_id = ll.nachfolger_id and
  ls. student_id = " + self.id.to_s + " and ll.vorgaenger_id = l.id and ll.vorgaenger_id
   not in (SELECT ls2.lecture_id FROM
   lectures_students ls2 WHERE ls2.student_id =
  " + self.id.to_s + ")") end
```
## Erinnerung Ruby on Rails: ActiveRecord

• Ergebnis:

Loaded suite test/unit/student\_test Started

 $\bullet$ Finished in 0.097540 seconds.

2 tests, 2 assertions, 0 failures, 0 errors, 0 skips

## Zusammenfassung Ruby on Rails

- Datenbankabstraktion mit ORM und ActiveRecord
- Applikationsdesign mit Model-View-Controller
- Don't Repeat Yourself
- Convention over Configuration
- Scaffolds & Migrations
- Bestehende Datenbanken und neue Applikationen
- Tests

#### Literatur und weitere Informationen Ruby on Rails

• Agile Web Development with Rails. Thomas, Dave; Heinemeier Hansson, David.

(Obacht: Fourth Edition für Rails 3, Rest veraltet!)

• Rails API:

[http://api.rubyonrails.org/](http://api.rubyonrails.org)

• Ruby-Dokumentation:

[http://corelib.rubyonrails.org/](http://corelib.rubyonrails.org)

• Rails Guides:

[http://guides.rubyonrails.org/](http://api.rubyonrails.org)